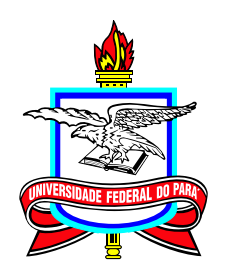

## **UNIVERSIDADE FEDERAL DO PARÁ CAMPUS UNIVERSITÁRIO DE CASTANHAL PPG EM MATEMÁTICA EM REDE NACIONAL MESTRADO PROFISSIONAL EM MATEMÁTICA EM REDE NACIONAL**

# **DISSERTAÇÃO DE MESTRADO**

# **O TEOREMA DE PICK COMO RECURSO NO ENSINO DO CÁLCULO DE ÁREAS NA EDUCAÇÃO BÁSICA**

**DAVISON MACHADO MEDEIROS**

**CASTANHAL-PA 2023**

#### **O TEOREMA DE PICK COMO RECURSO NO ENSINO DO CÁLCULO DE ÁREAS NA EDUCAÇÃO BÁSICA Mestrado 03/2022 – 12/2023**

**Versão Final:** 12 / 2023

**Universidade Federal do Pará Campus Universitário de Castanhal Programa de Pós-graduação em Matemática em Rede Nacional Mestrado Profissional em Matemática em Rede Nacional**

#### **DAVISON MACHADO MEDEIROS**

[djdavison.medeiros@gmail.com](mailto:djdavison.medeiros@gmail.com) Mestrando do Profmat *UFPA-Castanhal*

#### **Banca Examinadora:**

**Prof. Dr. Arthur da Costa Almeida** Orientador

**Profa. Dra. Neuma Teixeira dos Santos** Membro Externo. UFRA/Campus Capanema

**Prof. Dr. Edilberto Oliveira Rozal** Membro PROFMAT UFPA/Campus Castanhal

**Profa. Dra. Gerlândia de Castro Silva Thijm** Membro do PROFMAT UFPA/Campus Castanhal

**Prof. Dr. Nildsen Fernando Lisboa da Silva** Membro do PROFMAT UFPA/Campus Castanhal

**CASTANHAL-PA 2023**

**Dados Internacionais de Catalogação na Publicação (CIP) de acordo com ISBD Sistema de Bibliotecas da Universidade Federal do Pará Gerada automaticamente pelo módulo Ficat, mediante os dados fornecidos pelo(a) autor(a)**

M149t Machado Medeiros, Davison. O teorema de Pick como recurso no ensino do cálculo de áreas na educação básica / Davison Machado Medeiros. — 2023. 78 f. : il. color.

> Orientador(a): Prof. Dr. Arthur da Costa Almeida Dissertação (Mestrado) - Universidade Federal do Pará, Campus Universitário de Castanhal, Programa de Pós-Graduação em Matemática em Rede Nacional, Castanhal, 2023.

 1. Pick. 2. Geoplano. 3. Áreas. 4. Ensino de Matemática. I. Título.

#### DAVISON MACHADO MEDEIROS

#### **O TEOREMA DE PICK COMO RECURSO NO ENSINO DO CÁLCULO DE ÁREAS NA EDUCAÇÃO BÁSICA**

Dissertação apresentada como requisito parcial para a obtenção do título de Mestre em Matemática pelo Programa de pós-graduação em Matemática em Rede Nacional. Mestrado Profissional em Matemática em Rede Nacional. Universidade Federal do Pará - Campus Castanhal.

Orientador: Prof. Dr. Arthur da Costa Almeida.

Data de aprovação: 12/2023

Conceito: Aprovado

# **Banca Examinadora**

**Prof. Dr. Arthur da Costa Almeida** Orientador

**Profa. Dra. Neuma Teixeira dos Santos** Membro Externo. UFRA/Campus Capanema

**Prof. Dr. Edilberto Oliveira Rozal** Membro PROFMAT UFPA/Campus Castanhal

**Profa. Dra. Gerlândia de Castro Silva Thijm** Membro do PROFMAT UFPA/Campus Castanhal

**Prof. Dr. Nildsen Fernando Lisboa da Silva** Membro do PROFMAT UFPA/Campus Castanhal

Agradeço primeiramente a Deus, à minha família, em especial meus pais senhor Antonio Gilvan Medeiros e a senhora Maria de Lourdes Ruhr Machado, esposa senhora Kaydsy Natiely B. Medeiros, ao filho Thalles Bezerra Medeiros, aos amigos e colegas de turma que me deram força nos momentos difíceis em que pensei que não fosse conseguir.

Agradeço pela compreensão de todos familiares, amigos e colegas, pelos momentos de encontros, lazer que não pude desfrutar por que tinha que estudar alguma coisa, ou tinha aula.

Ao meu orientador, professor Dr. Arthur da Costa Almeida, pelo suporte no tempo que lhe coube, pelas suas correções e incentivos.

E não posso esquecer-me dos professores que com tanta dedicação se propuseram a ensinar, e mais que isso a serem amigos pessoais. Obrigado a todos!

*"Importante não é ver o que ninguém nunca viu, mas sim, pensar o que ninguém nunca pensou sobre algo que todo mundo vê".* (Arthur Schopenhauer)

## **RESUMO**

O presente trabalho se propõe a aplicar o teorema de Pick no cálculo de Áreas de polígonos na educação básica, especificamente em turmas do sexto ano do ensino fundamental. Pois, na maioria das vezes, o estudo de Áreas nas aulas de geometria é dada na forma de ensino tradicional, descontextualizada e mecânica com simples repetição e memorização das muitas fórmulas para calcular a Área de alguns polígonos: quadrado, retângulo, triângulo, etc... Para tanto usou-se como metodologia a pesquisa bibliográfica num contexto de abordagem qualitativa, no intuito de aulas mais significativas e de responder às inquietações: De que modo o emprego do teorema de Pick pode contribuir como estratégia de ensino de Áreas? Que contribuições metodológicas o teorema de Pick apresenta para o estudo de Áreas? Para tal, passando por um breve histórico do conceito de Área, de Georg Alexander Pick, de polígonos, do teorema de Pick, de uma proposta pedagógica e aplicação dessa numa turma do sexto ano.

**Palavras-chaves:** Pick. Geoplano. Áreas. Ensino de Matemática.

# **ABSTRACT**

The present work proposes to apply Pick's theorem in the calculation of polygon areas in basic education, specifically in sixth-year elementary school classes. Because, most of the time, the study of Areas in geometry classes is given in the traditional, decontextualized and mechanical way of teaching with simple repetition and memorization of the many formulas to calculate the Area of several polygons: square, rectangle, triangle, etc... Therefore, bibliographical research was used as a methodology in a context of qualitative approach, with the aim of more meaningful classes and responding to concerns: How can the use of Pick's theorem contribute as a strategy for teaching Areas? What methodological contributions does Pickś theorem present for the study of Areas? Therefore, going through a brief history of the concept of Area, of Georg Alexander Pick, of polygons, of Pick's theorem, of a pedagogical proposal and its application in a sixth year class.

**Keywords:** Pick. Geoboard. Area. Mathematics Teaching.

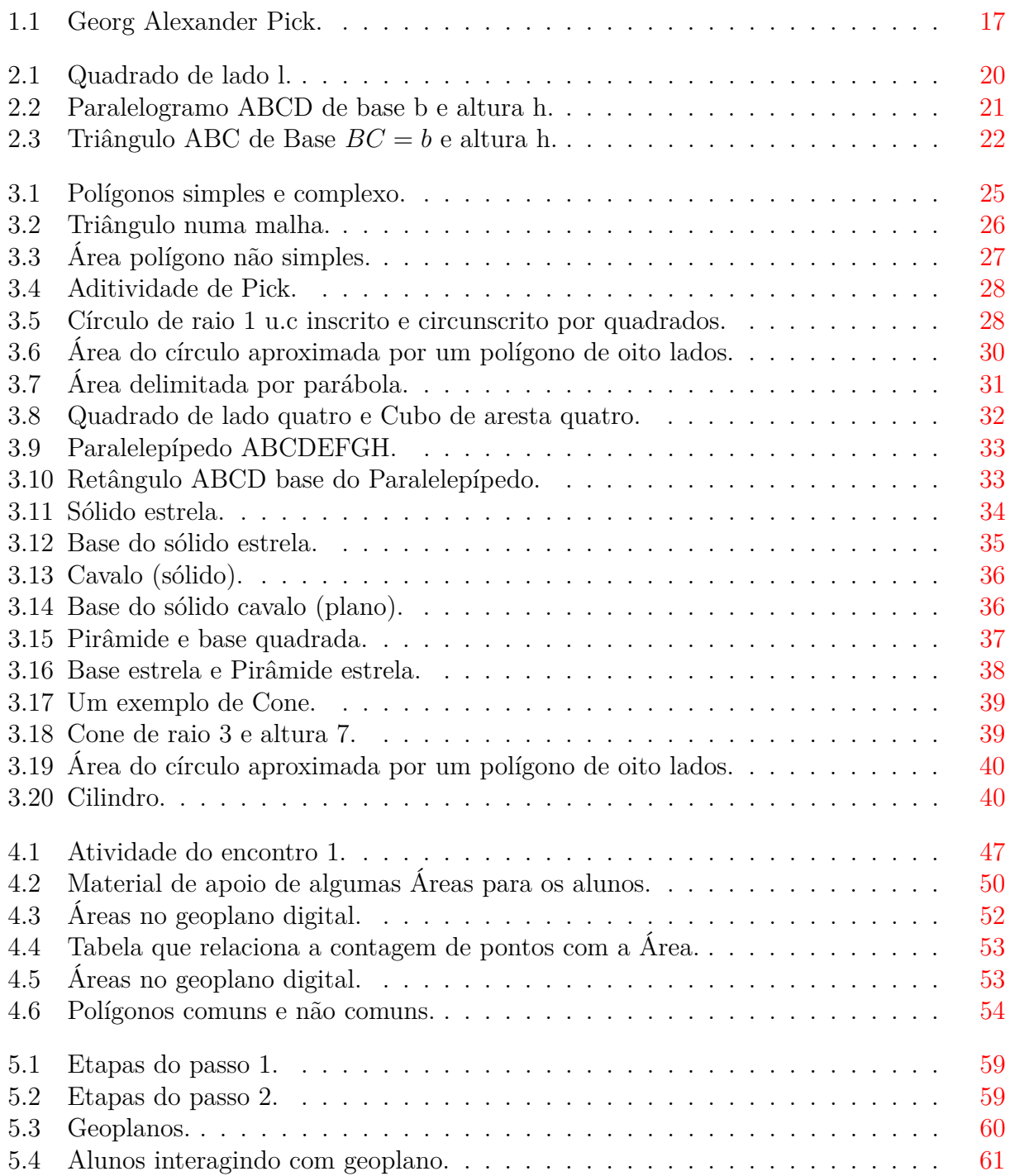

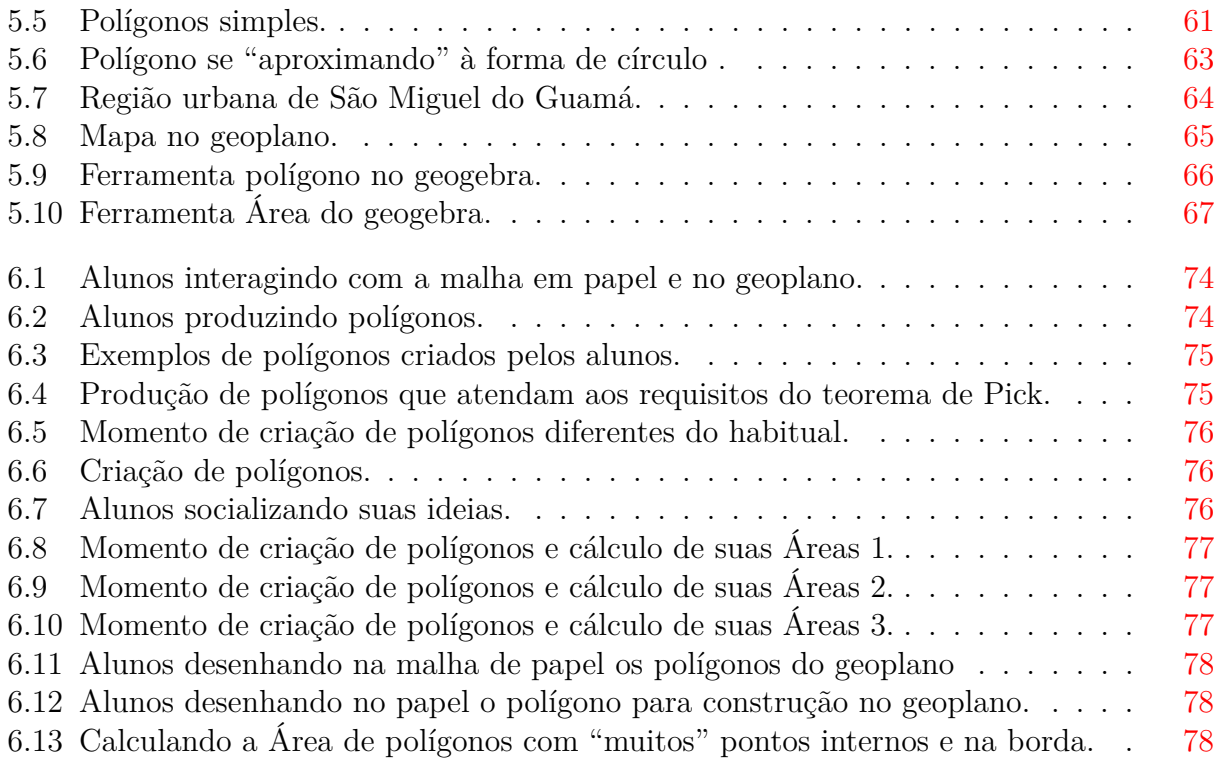

# **Sumário**

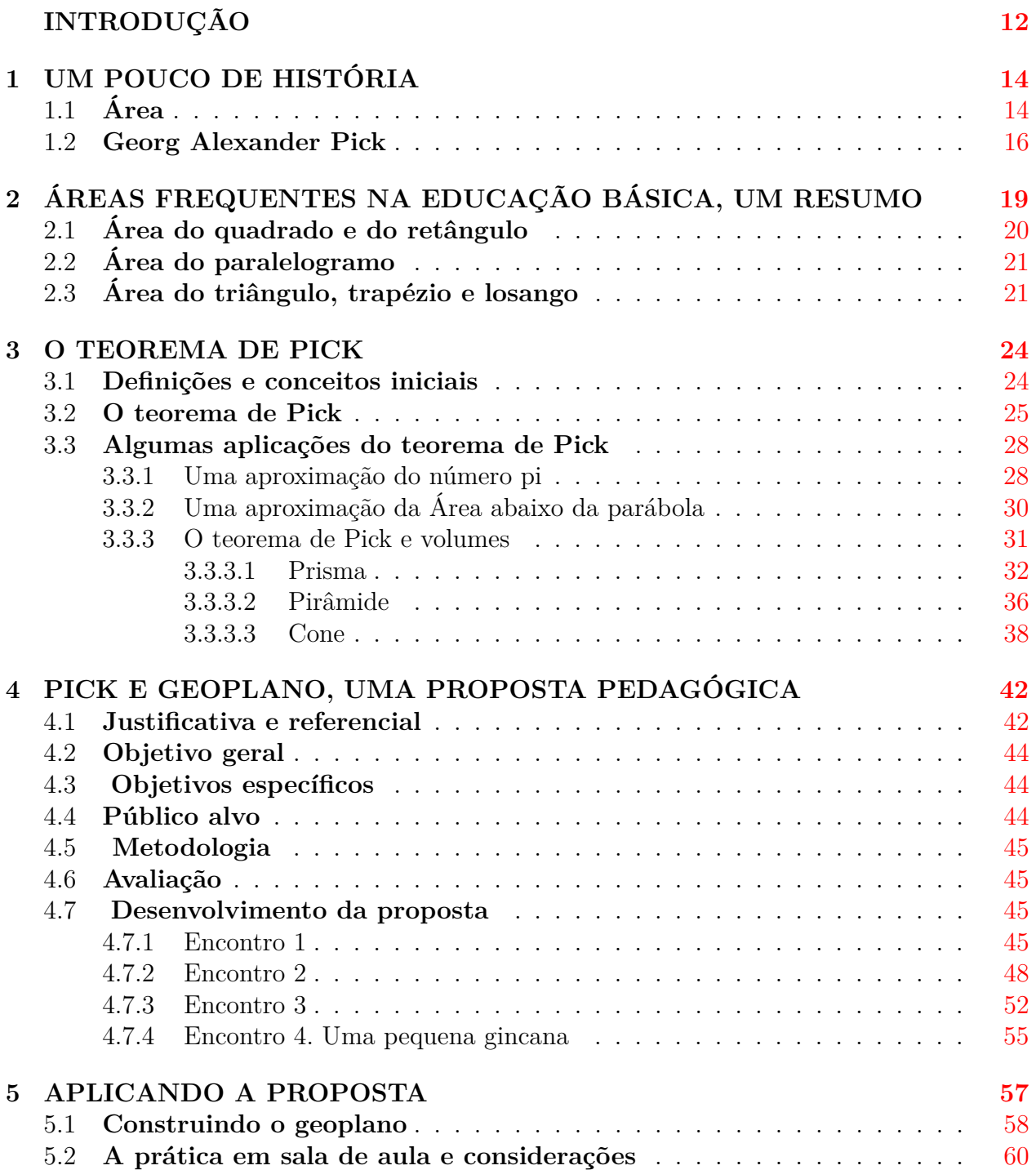

the control of the control of the control of the control of the control of

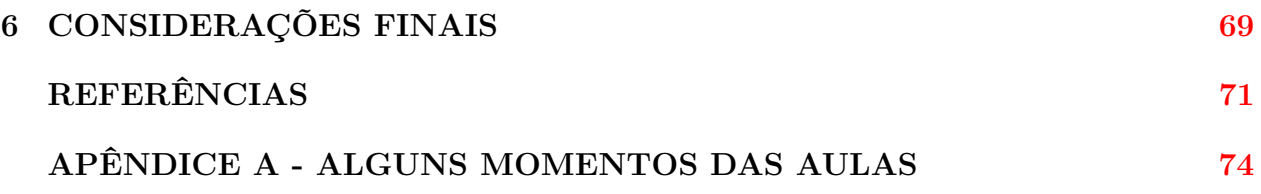

## **INTRODUÇÃO**

<span id="page-12-0"></span>Este trabalho monográfico tem por finalidade precípua divulgar e aplicar o pouco conhecido teorema de Pick para calcular Áreas de polígonos na educação básica, com foco no sexto ano do ensino fundamental, com uma abordagem matemática construtiva e elucidativa. Para tanto, este trabalho passa por um breve histórico de conceitos fundamentais, de Área, do teorema de Pick e de polígonos, culminando com uma proposta pedagógica e aplicação dessa numa turma do sexto ano do ensino fundamental.

O austríaco Georg Alexander Pick (1859-1942) foi um prolífico matemático, desenvolvendo em 1899 o seu mais famoso trabalho chamado de teorema de Pick, que dizia que para calcular a Área de um polígono numa malha basta fazer uma simples contagem de pontos dessa, todavia esse trabalho ficou desconhecido por setenta anos até que foi publicado no meio acadêmico em 1969. Esse teorema é um ótimo aliado no ensino de Áreas de polígonos, devido a sua grande facilidade de se memorizar e aplicar; bastando, para isso, fazer contagem dos pontos interiores e na borda do polígono e em seguida fazer uma operação de soma, divisão por dois e subtrair uma unidade. Com isso, vê-se o grande potencial do emprego do teorema de Pick, com contagem de pontos e somente uma fórmula, em relação às inúmeras existentes para se calcular a Área de polígonos específicos.

Observa-se, que mesmo o teorema de Pick sendo uma alternativa para superar muitas das dificuldades encontradas em geometria (Silva Junior, 2013), enquanto proposta metodológica ainda é um teorema pouco conhecido no meio dos professores de Matemática; esse fato é evidenciado em um levantamento realizado pelo autor através da plataforma google forms com 35 professores de Matemática da cidade de São Miguel do Guamá-PA, no qual apenas 2 responderam conhecer, ainda de forma superficial, o teorema. Daí surgem as inquietações: De que modo o emprego do teorema de Pick pode contribuir como estratégia de ensino de Áreas? Que contribuições metodológicas o teorema de Pick apresenta para o estudo de Áreas? Diante disso, viu-se a necessidade de uma pesquisa que respondesse a essas inquietações, com o objetivo de descrever a funcionalidade do teorema de Pick no ensino de Áreas.

Como metodologia de pesquisa utilizou-se a pesquisa bibliográfica a fim de produzir uma proposta que aborde os conceitos e definições fundamentais sob uma perspectiva geométrica, prática, dos trabalhos que vêm sendo publicados, fazendo o assunto abordado ser mais significativo. Além do levantamento bibliográfico, usou-se o método descritivo/qualitativo, num segundo momento da intervenção pedagógica, em que haverá aplicação da proposta em uma sala de aula do sexto ano.

Como resultado deste estudo tem-se a pretensão de elaboração de um texto que funcione como compêndio (mesmo que simplificado) e uma proposta de sequência didática do teorema de Pick juntamente com o auxílio do geoplano em sala de aula, no intuito de aulas de geometria mais significativas.

Para melhor compreensão e sistematização deste trabalho dividimo-lo da seguinte forma:

No capítulo [1,](#page-14-0) faz-se um apanhado geral sobre o histórico da ideia de Área e sobre Pick e seu teorema;

No capítulo [2,](#page-19-0) traz-se uma ideia formal de Área na matemática e uma construção das fórmulas de Áreas mais comuns na educação básica;

No capítulo [3,](#page-24-0) realiza-se algumas definições e conceitos iniciais, enuncia e aplica o teorema de Pick para se calcular Área de círculo, o número *π*(pi), Área abaixo de curvas e volumes;

No capítulo [4,](#page-42-0) é desenvolvida uma proposta pedagógica passo a passo, dividida em quatro encontros;

No capítulo [5,](#page-57-0) traz-se a aplicação em sala de aula da proposta pedagógica; passando por uma mini oficina de produção de geoplanos e considerações sobre a observação da prática.

# **UM POUCO DE HISTÓRIA**

### <span id="page-14-1"></span><span id="page-14-0"></span>**1.1 Área**

Para essa seção foram usadas como referências (Boyer, 1974), (Devlin, 2008), (Eves, 2011), (Silva Junior, 2013) e seguindo (Damasio, 2017), para entendermos algo é imprescindível, antes, conhecermos seus primórdios, como e onde surgiu, quem foram seus precursores, para nos apropriarmos do conhecimento de forma efetiva. Por isso, a importância do contexto histórico. Neste, aborda-se um pouco da trajetória do estudo e desenvolvimento da ideia de Área com alguns dos trabalhos e resultados mais satisfatórios desenvolvidos por matemáticos durante a história.

Ao iniciar o estudo do conceito de Área chega-se a uma inevitável dualidade matemática, a ideia de Área teria sido "construída" pelo ser humano ou seria algo inerente à Natureza, isto é, não depende da observação, conhecimento ou consciência humana? O que é certo é que esse conceito é muito importante para a humanidade, Eves (2011).

É sabido que os primeiros povos tinham uma vida rudimentar baseada na caça, pesca e colheita; eram nômades e por isso viviam mudando de local em local, conforme explicita Eves (2011):

> Os primeiros povos viviam da caça de pequenos animais selvagens e das frutas, castanhas e raízes que colhiam. Habitavam, em geral, os espaços abertos das savanas, verdadeiros oceanos de uma erva alta que cobria a maior parte das porções habitáveis da África, sul da europa, sul da Ásia e América central. eram nômades e constantemente se deslocavam de um lugar para outro à procura de alimento e em resposta às mudanças climáticas. Sua cultura era forjada no cadinho de um mundo duro e hostil onde a busca do alimento era uma constante indeclinável. (Eves, 2011, p. 22).

Onde se observa que mesmo nessa vida rudimentar necessitavam de algum conhecimento, mesmo que intuitivo, da ideia de Área para estimar a extensão do território e saber qual o espaço com maiores quantidades de recursos para sua sobrevivência e que os mantivesse por maior tempo sem necessitar de se deslocar para outro espaço. É provável que esses povos ao aprimorarem esse conceito de área territorial mais adiante os levariam ao domínio, posse e conflitos por terras mais férteis, produtivas.

Os principais registros históricos mostram que o conceito de Área está muito associ-

ado a medições feitas pelas antigas civilizações da Mesopotâmia e do Egito. Conforme Eves (2011), de acordo com esses registros, cerca de cinco ou seis mil anos atrás, existiam sociedades avançadas ao longo dos principais rios, como o Nilo no Egito, o Tigre e o Eufrates no Oriente Médio, e o Indo e o Ganges. Com as cheias desses rios tinha-se a necessidade de medir essas Áreas para devolvê-las ao seus donos ou para calcular o que cada um devia de imposto ao governante da região a cada ciclo, o que inclusive fez surgir uma profissão específica para isso, a de agrimensor. Essas sociedades ficaram conhecidas por suas técnicas agrícolas e por suas habilidades de engenharia para drenar e irrigar a terra com seus tecnológicos aquedutos.

À medida que esses povos cresciam e tinham seus territórios férteis e abundantes com recursos bem definidos passaram a formar pequenas comunidades e em seguida cidades.

Nesses registros históricos mostra-se que as origens mais formais do conceito de Área tem seus primeiros resultados encontrados em um documento egípcio chamado de papiro de Moscou ou Golonishev que data de 2000 anos a.C, aproximadamente. Segundo (Boyer, 1974 p.15) o escriba desse papiro coloca como uma de suas questões o que parece ser a primeira estimativa primitiva do cálculo da Área da superfície de um cesto (aproximadamente um tronco de cone), o que nos mostra uma matemática aproximada ao que se chama hoje de Cálculo Integral<sup>[1](#page-15-0)</sup>, ou somente Cálculo.

A história do estudo das Áreas está intimamente ligada à história do Cálculo. Por isso, para se entender mais sobre os primórdios da ideia de Área necessita-se voltar aos egípcios e babilônios por volta de 2000 a.C que já tinham uma noção aproximada do cálculo de Áreas de figuras curvas, de volumes de tronco de pirâmides de base quadrada, de Áreas de retângulos, triângulos, trapézios e dispunham, inclusive, de um bom conhecimento da quadratura do círculo (Eves, 2011).

Com isso, através dos problemas do cálculo de Áreas de figuras curvas em geral e depois com o problema de se traçar retas tangentes a curvas nasce a necessidade de uma matemática capaz de satisfazer esses anseios que por sua vez mobilizaram grandes matemáticos e filósofos de todos os tempos.

Uma das primeiras contribuições importantes para o desenvolvimento do Cálculo que se tem noticia é a do grego Eudoxo (370 a.C), com o chamado método da exaustão que nos diz:

> Se de uma grandeza qualquer se subtrai uma parte não menor que sua metade, do restante subtrai-se também uma parte não menor que sua metade, e assim por diante, se chegará por fim a uma grandeza menor que qualquer outra predeterminada da mesma espécie. (Eves, 2011, p. 419).

<span id="page-15-0"></span><sup>1</sup>O Cálculo Integral é uma poderosa ferramenta da matemática moderna com aplicações imensuráveis, inclusive nas mais diversas Áreas do conhecimento científico. A priori esse surgiu como resposta para se encontrar Áreas de figuras curvilíneas, mas suas aplicabilidades são muito maiores do que as antes imaginadas. Segundo Eves (2011, p. 417) "com essa invenção a matemática criativa passou a um plano superior e a história da matemática elementar essencialmente terminou".

Este método é a primeira estimativa de um processo imprescindível para o Cálculo que chamamos hoje de infinitésimo, isto é, uma grandeza infinitamente pequena, pois, em tese, é sempre possível pegar a metade de algo. Uma das aplicações desse método é para calcular a Área de um círculo. Para tanto, devemos inscrever e circunscrever polígonos regulares no círculo, à medida que o número de lados aumenta a Área dos polígonos tende para a Área do círculo, então assumindo-se por contradição, atualmente chamado de método de prova por absurdo, que a Área dos polígonos circunscritos seja maior que a Área do círculo e então provar que essa suposição é falsa, e em seguida que a verdadeira Área do círculo é menor que à dos polígonos inscritos provando que essa asserção também é falsa, tem-se por uma dupla redução por absurdo obtendo a Área desejada. Vale observar que esse método não nos dá a Área, mas sim a demonstração desta.

Um dos maiores matemáticos da antiguidade, Arquimedes de Siracusa (212 a.C), aplicou o método da exaustão de uma maneira mais eficiente para resolver problemas sobre Áreas e volumes da época. Uma das grandes aplicações que ele conseguiu foi calcular a Área em um segmento de parábola e o volume de um segmento de parabolóide, entre outros (Eves, 2011). A ideia do método de Arquimedes para determinar Áreas e volumes é:

> [...] corte a região correspondente num número muito grande de tiras planas ou de fatias paralelas finas e (mentalmente) pendure esses pedaços numa das extremidades de uma alavanca dada, de tal maneira a estabelecer o equilíbrio com uma figura de Área ou volume e centróide conhecidos.(Eves, 2011, p.422).

O pensamento por trás do método de Arquimedes de dividir uma região num número "muito grande" de tiras retangulares é a base do Cálculo Integral como se conhece hoje.

As ideias de Eudoxo e Arquimedes para Áreas e volumes foram tão expressivas que só vieram a ser superadas com os trabalhos dos matemáticos no século XVII. O estudo de curvas e sólidos só veio a ser estudado de forma mais geral com o florescimento da geometria analítica, a junção da álgebra com a geometria, de René Descarte (1596-1650 d.C) e Pierre de Fermat (1601-1665), o que posteriormente contribuiu imensamente para o entendimento e formulação geral do Cálculo, pois até então tinha-se métodos isolados para cálculos de Áreas.

Na próxima seção vê-se um modesto resumo da contribuição de Pick para a matemática, em especial do estudo de Área com seu teorema.

### <span id="page-16-0"></span>**1.2 Georg Alexander Pick**

Descendente de uma família judaica, Georg Alexander Pick (ou simplesmente Pick) nasceu em 1859 em Viena, Áustria.

Na figura [1.1](#page-17-0) vê-se Pick com aproximadamente 26 anos por volta de 1885.

Filho de Josefa Schleisinger e Adolf Josef Pick, teve uma vida escolar simples no seio de sua casa, educado por seu pai até os 11 ou 12 anos de idade, somente na adolescência deu

#### <span id="page-17-0"></span>**Figura 1.1:** Georg Alexander Pick.

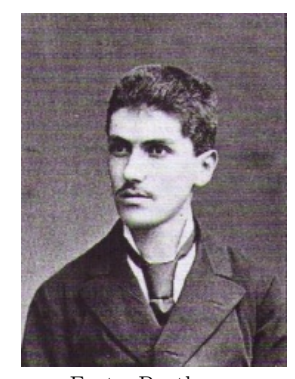

Fonte: Pantheon.

continuidade formalmente aos seus estudos na escola Leopoldstaedter Communnal Gymsasium até 1875, onde logo após com dezesseis anos ingressou na Universidade de Viena. Um ano após entrar para a Universidade já demonstrou grande habilidade acadêmica ao publicar seu primeiro artigo científico com apenas dezessete anos de idade.

Na Universidade formou-se em Matemática e Física, sendo licenciado para ambas disciplinas. Sua dissertação de doutorado "*Uber eine Klasse Abelscher Intégrale*" (em tradu-ção livre: Sobre uma classe de integrais abelianas<sup>[2](#page-17-1)</sup>) o premiou e deu reconhecimento. Logo iniciou os trabalhos na Universidade Karl-Ferdinand, em Praga, primeiramente como professor assistente de Ernest Mach e em seguida tornou-se professor após defender sua tese "*Uber die Integration hyperelliptischer Differentiale durch Logarithmen*" (em tradução livre: Sobre a integração de diferenciais hiperelípticos por logaritmos) em 1881.

Foi muito prolífico nas Áreas da Matemática mais elevadas publicando 67 artigos abordando os mais variados assuntos, a saber: Cálculos de Integrais e Geometria, Álgebra Linear, Análise Funcional, Geometria Diferencial, etc. Em seus trabalhos nota-se ênfase à variável complexa e equações diferenciais. Seu legado o segue até os dias atuais com denominações como Matrizes de Pick, Interpolação de Pick-Nevanlinna e o Lema de Schwar-Pick; no entanto, seu trabalho mais famoso é o artigo de oito páginas intitulado de Teorema de Pick, publicado em Praga em 1899 numa obscura revista onde ficou no esquecimento por 70 anos até 1969 quando o matemático Hugo Steinhaus Dyonizy o publicou em seu livro Mathematical Snapsghots (em tradução literal matemáticos instantâneos) desse ano. Curioso que esse conhecimento do teorema de Pick ficou desconhecido por muito tempo, mas quando foi conhecido os matemáticos ficaram fascinados pela sua simplicidade, elegância e poder (ele precisa ser difundido novamente para os matemáticos e estudantes dessa geração).

Em 1901 Pick tornou-se reitor da Faculdade de Praga onde teve uma vida produtiva

<span id="page-17-1"></span><sup>2</sup> Interessante observar a intimidade de Pick com o estudo do Cálculo; a saber com Integração, que basicamente é o cálculo de Áreas de figuras conforme visto anteriormente neste trabalho.

orientando 20 alunos para seus doutorados, um dos quais foi o famoso matemático Charles Loewner, o qual por sua tese sobre teoria das funções geométricas recebeu uma importante honraria em 1917.

Um ponto interessante na vida de Pick foi sua proximidade com o famoso físico teórico Albert Einstein. Pick fez parte da comissão criada pela Universidade de Praga para nomeá-lo para uma cadeira nesse lugar, foi o principal motivador por trás dessa nomeação que de fato ocorreu em 1911. Einstein ocupou o cargo até 1913, onde os dois durante estes anos tornaramse amigos íntimos compartilhando, não só, interesses científicos, como também interesses da vida comum, como por exemplo pela música da qual Einstein era apaixonado; Pick tinha uma banda composta por professores da Universidade que tocava pela noite apresentando Einstein para a sociedade musical e científica de Praga.

Em 1927, Pick aposentou-se de suas atividades acadêmicas onde foi nomeado professor emérito da Universidade de Praga. Seguida a aposentadoria, voltou para Viena e depois foi para Praga em 1938. Faleceu em Terezin em julho de 1942.

# <span id="page-19-0"></span>**ÁREAS FREQUENTES NA EDUCAÇÃO BÁSICA, UM RESUMO**

Para essa seção usou-se como referência (Barbosa, 2012), (Lima, 2016), (Lima, 2013) e (Muniz Neto, 2013).

Como visto anteriormente a ideia do conceito de Área surgiu naturalmente na humanidade atrelada com o conceito de número. Além da importância da Área por si mesma, é importante ter-se a capacidade do raciocínio espacial para ver-se a solução de problemas que não são tipicamente deste tipo, conforme explicita (Devlin, 2008):

> Capacidade de raciocínio espacial - A capacidade de raciocinar sobre o espaço é crucial para a sobrevivência de muitas espécies animais. Essa capacidade, que constitui a base da geometria, pode também ser usada para raciocinar sobre áreas que não são, aparentemente, espaciais. Na realidade, muitas das grandes descobertas na matemática avançada nascem de matemáticos que procuram novas maneiras de ver problemas de modo espacial. (A prova do último teorema de Fermat, em 1994, surgiu dessa forma.). (Devlin, 2008, p. 30).

Mas, afinal, o que é a Área? Define-se Área, aqui, como sendo:

<span id="page-19-2"></span>**Definição 1.** *A Área de uma superfície qualquer no plano é um número Real positivo que se associa ao espaço por ela ocupada para quantificá-lo.*

Por outro lado, quantificar é contar, medir. E medir é comparar, ou seja, para medir a Área de uma superfície, basta compará-la a outra superfície conhecida. A superfície padrão escolhida é a do quadrado de lado medindo 1 uc, onde uc é a unidade de comprimento escolhida (Lima, 2013).

A noção de Área de regiões é introduzida na geometria através dos seguintes axio- $\text{mas}^1$  $\text{mas}^1$ :

• AI. A toda região do plano corresponde um número real maior do que zero (esse número é a Área da região);

<span id="page-19-1"></span><sup>1</sup>Axioma é um conceito matemático que não precisa de demonstração. São ideias tidas como verdadeiras, que são consenso entre todos. Servem de base sólida para a construção de toda a matemática. Um exemplo de axioma em matemática é: o sucessor de um número Natural é também um número Natural, esse é um dos axiomas de Peano.

- AII. Se uma região é a união de duas ou mais regiões que duas a duas não tenham pontos interiores em comum, então, sua Área é a soma das Áreas dessas regiões;
- AIII. Regiões congruentes têm Áreas iguais;
- AIV. A Área de um quadrado de lado 1 uc é 1 *uc*<sup>2</sup> ;
- AV. Pontos, retas e os segmentos de retas não têm Área (são nulas).

## <span id="page-20-1"></span>**2.1 Área do quadrado e do retângulo**

<span id="page-20-0"></span>Valendo os axiomas acima e sendo l a medida do lado do quadrado um número Natural, particiona-se esse quadrado em *l* <sup>2</sup> quadrados menores de lado 1 uc, conforme figura [2.1.](#page-20-0)

**Figura 2.1:** Quadrado de lado l.

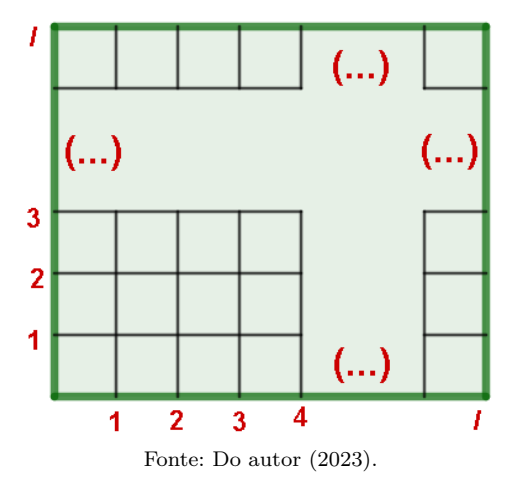

Segue que usando os axiomas AII e AIV tem-se que a Área do quadrado de lado maior 1 é  $l^2$ .

Em (Muniz Neto, 2013, p. 180-182), prova-se de modo geral que a área de um quadrado com lado l Racional ou Real é o lado ao quadrado.

**Retângulo**. Com argumentos análogos aos usados na dedução da fórmula da Área do quadrado acima, chega-se a: dado um retângulo com lados Reais medindo a e b, sua Área é dada pelo produto *a.b*.

# <span id="page-21-1"></span>**2.2 Área do paralelogramo**

<span id="page-21-0"></span>A Área de um paralelogramo ABCD de base b e altura h é igual a b.h. A figura [2.2](#page-21-0) exemplifica isso.

**Figura 2.2:** Paralelogramo ABCD de base b e altura h.

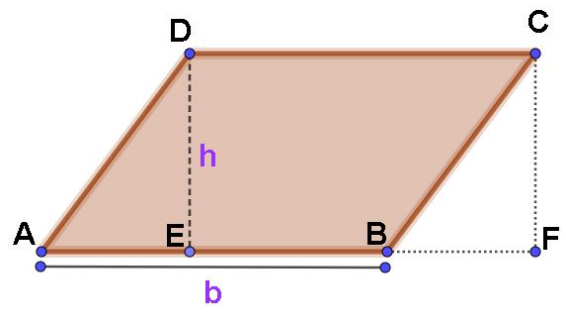

Fonte: Do autor (2023).

Sejam ABCD um paralelogramo de diagonais AC e BD, conforme a figura [2.2,](#page-21-0) e E e F os pés das perpendiculares baixadas de D e C, respectivamente, ao lado AB.

É fácil perceber que os triângulos ADE e BCF são congruentes, pelo fato de serem triângulos retângulos com um cateto igual e mesma hipotenusa, de modo que AE=BF e pelo axioma AIII a Área de ADE e BCF são iguais.

Segue,

 $A(ABCD) = A(ADE) + A(BEDC) = A(BCF) + A(BEDC) = A(CDEF)$ .

Mas CDEF é um retângulo de base  $EF = EB + BF = EB + AE = AB = b$  e altura h, logo a Área  $A(ABCD) = A(EFCD) = b.h$ .

# <span id="page-21-2"></span>**2.3 Área do triângulo, trapézio e losango**

A Área *A*(*ABC*) do triângulo ABC, em relação a altura h da base *BC* = *b*, é dada por  $A(ABC) = (b.h)/2$  (base vezes a altura divido por dois) figura [2.3.](#page-22-0)

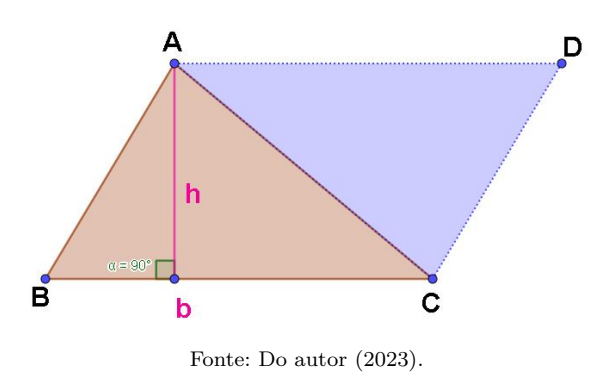

<span id="page-22-0"></span>**Figura 2.3:** Triângulo ABC de Base *BC* = *b* e altura h.

Isso pode ser verificado da seguinte forma:

- Seja A(ABC) a Área do triângulo ABC, conforme figura [2.3;](#page-22-0)
- traça-se por A uma paralela ao lado BC e por C uma paralela ao lado AB;
- observa-se que o polígono formado é um paralelogramo (verificar pela definição) e que a diagonal AC o divide ao meio, logo os triângulos *ABC* e *ACD* são congruentes pelo caso Lado Lado Lado-LLL;
- sabendo que a Área do paralelogramo é  $A(ABCD) = b.h$ ; segue que,

$$
A(ABC) = \frac{(A(ABC) + A(ACD))}{2} = \frac{(A(ABCD))}{2} = \frac{(b.h)}{2}.
$$
(Área do triângulo)

Observa-se, ainda, que na altura relativa aos outros lado o caso é análogo.

Com ideias análogas às vistas anteriormente encontra-se a Área dos seguintes polígonos:

• Trapézio de base maior B, base menor b e altura h,

$$
A = \frac{(B+b).h}{2}
$$
; (Área do trapézio)

• Losango de diagonal maior D e diagonal menor d,

$$
A = \frac{(D.d)}{2}.
$$
 (Área do losango)

Essas ideias e noções iniciais sobre Áreas são importantes pelo fato de mostrar como esse conhecimento é construído e donde surgem as fórmulas usuais para Área. Isso mostra que a matemática é um conhecimento humano construído historicamente, que existe um porquê das fórmulas serem assim e mostra um direcionamento natural do estudo de Área.

Nota-se que é importante que o professor, na medida do possível, devido ao nível escolar dos alunos e usando uma linguagem adequada, mostre esses passos de construção das fórmulas aos alunos, a fim do conhecimento ter significado e não somente umas fórmulas prontas.

## **O TEOREMA DE PICK**

<span id="page-24-0"></span>Este capítulo traz definições e conceitos iniciais, o teorema de Pick e algumas aplicações desse.

#### <span id="page-24-1"></span>**3.1 Definições e conceitos iniciais**

Para se entender e aplicar o teorema de Pick são necessárias algumas definições e conceitos iniciais antes, como segue:

**Definição 2.** *Polígonos (do grego poligonos, muitos ângulos ou lados) são figuras planas fechadas, limitadas por segmentos de retas. Os polígonos têm como elementos: lados, vértices, ângulos e diagonais. Além disso, o polígono P divide o plano em duas regiões: a interior I de P e a exterior E de P.*

Os representantes mais comuns são: quadrado, retângulo, triângulo ... Observa-se, por exemplo, que o círculo não é um polígono; pois não é formado por segmentos de retas, mas por curva.

Os polígonos são divididos em alguns grupos: Convexos ou Concâvos (não convexos), os quais não serão definidos aqui devido à fórmula de Pick ser válida a ambos, e Simples e Não Simples.

**Definição 3.** *(Polígonos simples e não simples) Diz-se que um polígono é simples se não possuir lados que se cruzem (autointersecção). Caso contrário, será dito polígono não simples ou complexo.*

A figura [3.1](#page-25-0) exemplifica um polígono simples e um não simples (devido os lados se cruzarem em O).

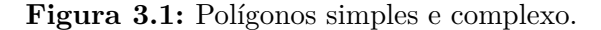

<span id="page-25-0"></span>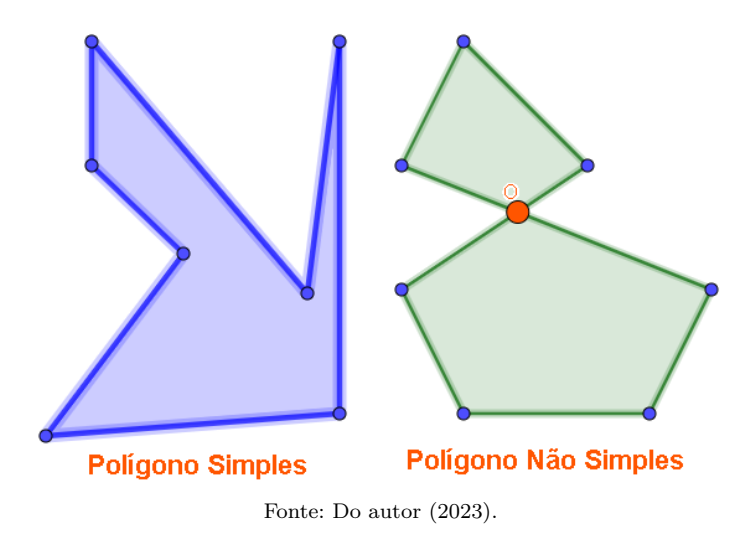

**Definição 4.** *(Interior de um polígono)O interior de um polígono P é o conjunto de todos os pontos do plano pertencentes à região poligonal interna deste.*

**Definição 5.** *(Exterior de um Polígono) O exterior de um polígono P é o conjunto de todos os pontos do plano pertencentes à região poligonal externa deste.*

A região interior é finita, limitada e a exterior é infinita, ilimitada.

### <span id="page-25-1"></span>**3.2 O teorema de Pick**

Se P é um polígono com vértices no plano cartesiano com coordenadas Inteiras<sup>[1](#page-25-2)</sup>, então sua Área pode ser calculada pela fórmula (Lima, 2012, p. 119):

$$
Area(P) = i + \frac{b}{2} - 1
$$

onde *i* representa a quantidade de pontos com coordenadas Inteiras interiores ao polígono e *b* a quantidade de pontos com coordenadas Inteiras pertencentes aos lados "borda" do polígono.

A demonstração desse Teorema será omitida, mas pode ser feita verificando a validade para triângulos e em seguida usando indução matemática finita para verificar a validade da fórmula para todo polígono dividindo-o numa quantidade finita de triângulos disjuntos e somando suas Áreas usando o axioma [2](#page-19-2) AII. Uma demonstração detalhada pode ser observada em (Lima, 2012).

<span id="page-25-2"></span><sup>&</sup>lt;sup>1</sup>Coordenadas Inteiras, ponto, isto é, pares ordenados  $(x, y)$ , tal que "x" e "y" são números Inteiros

Observa-se, ainda, que para utilizar Pick necessita-se que o polígono esteja num reticulado, uma malha, e que seus vértices tenham coordenadas Inteiras (na verdade Pick também é válido para coordenadas Racionais, no entanto não é o foco deste trabalho).

A seguir vê-se exemplos da validade ou não de Pick em polígonos simples ou não simples.

<span id="page-26-0"></span>**Exemplo 1.**Calcular a Área do polígono simples P da figura [3.2.](#page-26-0)

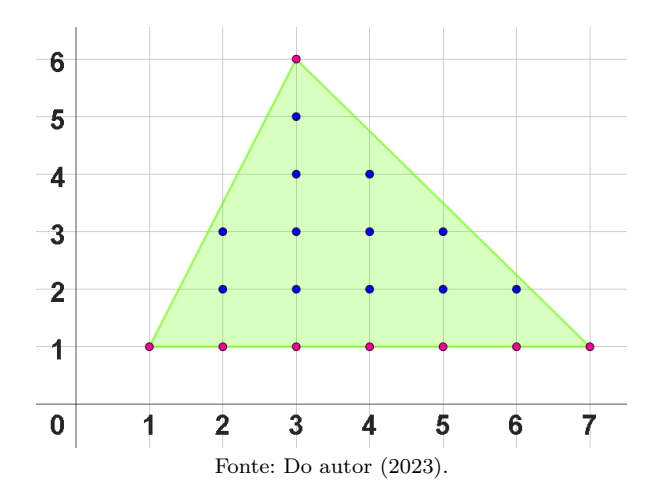

**Figura 3.2:** Triângulo numa malha.

**Solução.** Observa-se que o polígono (triângulo) em questão está numa malha e que seus vértices são coordenadas Inteiras, logo pode-se aplicar o Teorema de Pick. Onde, ainda, observa-se ter 12 pontos i internos (em azul) e 8 pontos b nos lados e vértices (em vermelho).

Logo, por Pick a Área A(P) do polígono P é dada por:

$$
A(P) = i + \frac{b}{2} - 1,
$$

onde substituindo os valores de i e b resulta  $A(P) = i + \frac{b}{2} - 1 = 12 + \frac{8}{2} - 1 = 15$  *u.a.* 

Usando a fórmula usual para o cálculo da Área do triângulo vista em [2.3](#page-22-0) e assumindo a medida do lado de cada quadrado da malha como sendo de 1 u.c, tem-se que a base b do triângulo da figura anterior mede 6 u.c e a altura h mede 5 u.c, segue que a Área A(P) é dada por:

$$
A(P) = \frac{(b.h)}{2} = \frac{6.5}{2} = \frac{30}{2} = 15 \ u.a.
$$

Ou seja, Pick e a fórmula tradicional da Área para triângulos dão a mesma resposta. Validando Pick (não constitui uma demonstração, não é o foco).

**Exemplo 2.** Calcular a Área do polígono P não simples da figura [3.3.](#page-27-0)

<span id="page-27-0"></span>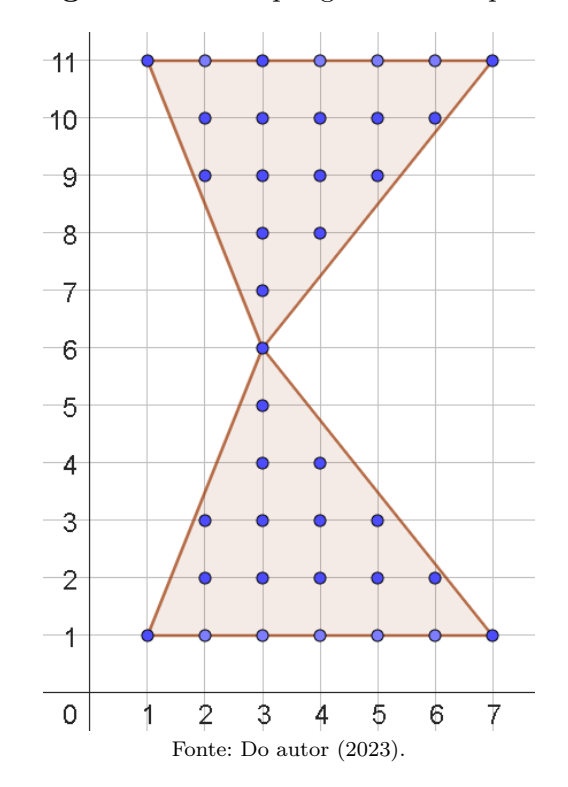

**Figura 3.3:** Área polígono não simples.

**Solução.** Observa-se que esse polígono é o mesmo da figura [3.2](#page-26-0) refletido, duplicada. Ou seja, pelo axioma [2](#page-19-2) AII, a Área total é a soma das duas Áreas. Logo, a Área tem o valor de:

$$
A(P) = 2.(15)u.a = 30 u.a.
$$

Essa Área calculada por Pick resulta: pontos internos  $i=24$ , borda  $b=15$ ,

$$
A(P) = i + \frac{b}{2} - 1 = 24 + \frac{15}{2} - 1 = 30, 5 \quad u.a.
$$

Como as Áreas são diferentes e sabendo que 30 u.a é correta, segue que Pick não é válido para esse polígono por ele ser não simples. Com isso, deve-se considerar calcular usando Pick somente em polígonos simples e caso o polígono seja não simples dividi-lo em polígonos simples e somar individualmente as Áreas usando a proposição seguinte da aditividade da fórmula de Pick.

**Proposição (Aditividade de Pick).** Se P e Q são polígonos simples no plano (vale Pick) cuja intersecção é uma aresta comum, então Pick é válido para o polígono *T* = *P* ∪ *Q.* A figura [3.4](#page-28-0) exemplifica a proposição.

<span id="page-28-0"></span>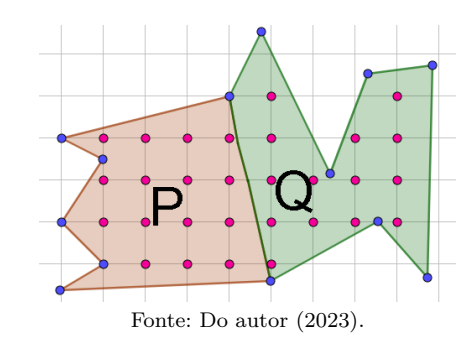

**Figura 3.4:** Aditividade de Pick.

Uma demonstração dessa proposição pode ser vista em (Varberg, 1985).

### <span id="page-28-2"></span>**3.3 Algumas aplicações do teorema de Pick**

#### <span id="page-28-3"></span>**3.3.1** Uma aproximação do número pi

É conhecido que o número *π*(*pi*) = 3*,* 14159265358979323846264338327950288*...* (Lima, 2013), aproximado com trinta e cinco casas decimais exatas, é Irracional, isto é, não pode ser obtido através de uma fração com números Racionais. Mas é possível obter uma aproximação através da conhecida relação:

Em um círculo C de raio r, a Área deste é  $A(C) = \pi r^2$ , segue que  $\pi =$ *A*(*C*)  $\frac{\sqrt{3}}{r^2}$ .

Com Pick pode-se calcular de forma aproximada a Área de um círculo de raio r através de polígonos inscritos ou circunscritos ao círculo e com isso obter *π* aproximado.

<span id="page-28-1"></span>Na figura [3.5](#page-28-1) tem-se um círculo de raio 1 u.c, centrado em O, com um quadrado inscrito de lado  $\sqrt{2}$  e um quadrado circunscrito de lado 2 u.c.

**Figura 3.5:** Círculo de raio 1 u.c inscrito e circunscrito por quadrados.

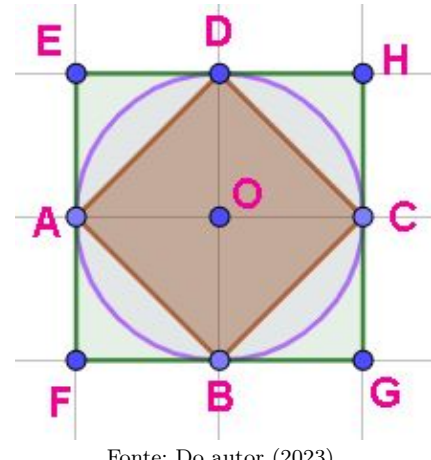

Fonte: Do autor (2023).

Usando Pick no quadrado inscrito ABCD para aproximar, por falta, a Área do círculo resulta: Área do Círculo

$$
\cong A(ABCD) = i + \frac{b}{2} - 1 = 1 + \frac{4}{2} - 1 = 2;
$$
  
 $log \circ, \pi \cong 2/1^2 = 2,$ 

o que não é uma aproximação razoável.

Usando Pick no quadrado circunscrito EFGH para aproximar, por excesso, a Área do círculo resulta:

Área do Círculo

$$
\cong A(EFGH) = i + \frac{b}{2} - 1 = 1 + \frac{8}{2} - 1 = 4;
$$

$$
logo, \pi \cong 4/1^2 = 4,
$$

é uma aproximação que gera um erro excessivo do real valor.

Fazendo uma média aritmética das duas Áreas obtidas tem-se:

Área média do Círculo

$$
=\frac{A(ABCD) + A(EFGH)}{2} = \frac{(2+4)}{2} = 3;
$$

$$
logo, \pi \cong \frac{3}{1^2} = 3,
$$

o que é uma aproximação considerável.

Intui-se que quanto maior for a quantidade de lados dos polígonos inscritos ou circunscritos, melhor será a aproximação da Área real do círculo e com isso melhor será a aproximação de *π.*

Na figura [3.19](#page-40-0) tem-se uma aproximação da Área do círculo de raio 3 u.c por um polígono, com coordenadas Inteiras, de oito lados.

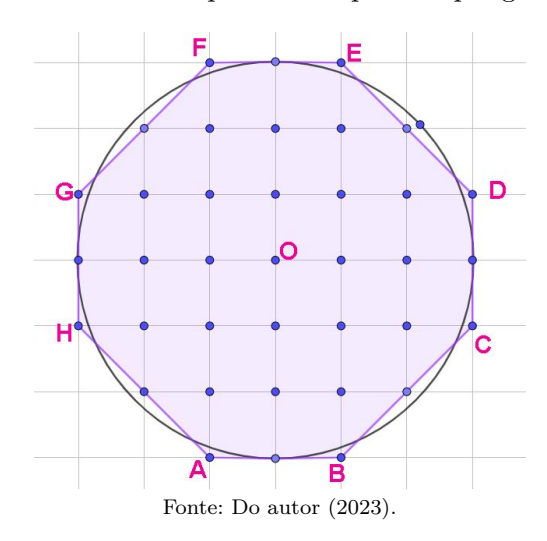

<span id="page-30-0"></span>**Figura 3.6:** Área do círculo aproximada por um polígono de oito lados.

Usando Pick no polígono ABCDEFGH para aproximar a Área do círculo resulta: Área do Círculo,

$$
A(ABCDEFGH) = i + \frac{b}{2} - 1 = 21 + \frac{16}{2} - 1 = 28;
$$

logo,  $\pi = \frac{28}{32}$  $\frac{28}{3^2} = \frac{28}{9} = 3, 11...$  O que é uma aproximação cabível para π.

De fato, ao aumentar a quantidade de lados o polígono se aproxima ainda mais ao círculo e a aproximação para *π* de 3,11 obtida dá um erro menor que 1% do valor real de *π* = 3*,* 14159265359*...*

#### <span id="page-30-1"></span>**3.3.2** Uma aproximação da Área abaixo da parábola

Como visto anteriormente, com Pick é possível obter boas aproximações da Área de curvas, com a parábola não é diferente.

Vamos calcular, conforme a figura [3.7,](#page-31-0) a Área A delimitada pela parábola definida pela função  $f: R \to R$ ;  $f(x) = x^2$ , o eixo X das abscissas, e as retas verticais x=1 e x=3.

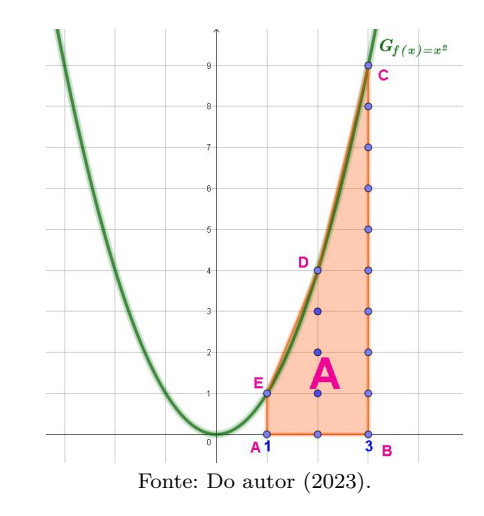

#### <span id="page-31-0"></span>**Figura 3.7:** Área delimitada por parábola.

Observa-se que o resultado de algo não trivial se trata de uma simples aplicação de Pick.

Usando Pick no polígono ABCDE para aproximar a Área A desejada, resulta: Área

$$
A \cong A(ABCDE) = i + \frac{b}{2} - 1 = 3 + \frac{14}{2} - 1 = 9 \quad u.a;
$$

Usando o Cálculo Integral (uma poderosas ferramentas da matemática superior), tem-se o valor real da Área:

Área

$$
A = \int_1^3 x^2 dx = \frac{x^3}{3} [1, 3] = \frac{3^3}{3} - \frac{1^3}{3} \cong 8,666... \quad u.a;
$$

esse resultado condiz com a Área abaixo da parábola, conforme (Courant, 2000).

Com isso, observa-se uma aproximação de A usando Pick. Com um erro de aproximadamente 0,3333...

É importante guardar, que o cálculo das Áreas de curvas: círculos, elipses, parábolas, hipérboles... nem de longe é algo trivial, requer um conhecimento em matemática avançada, mas que com o uso de Pick esse conhecimento pode ser estudado na educação básica na forma de aproximações, boas tanto quanto se deseje.

#### <span id="page-31-1"></span>**3.3.3** O teorema de Pick e volumes

O Volume é simplesmente o espaço ocupado por um corpo no espaço. Isto é, existe um número Real positivo e maior que zero que associa-se ao espaço do sólido geométrico para quantificá-lo.

A construção da ideia de Volume é similar a de Área, isto é, escolhe-se uma unidade padrão de referência e dela deduz-se os Volumes dos demais sólidos. Essa unidade padrão

é o Volume de um Cubo de 1 u.v (u.v-unidade de volume), para essa unidade de volume é usualmente usado o *m*<sup>3</sup> .

A seguir tem-se as fórmulas usuais de Volume de alguns sólidos com o cálculo através de Pick.

<span id="page-32-1"></span>**3.3.3.1** Prisma

O Volume  $V(P)$  de um Prisma<sup>[2](#page-32-2)</sup>(Lima, 2016, p. 249), onde a Área da base é A(b) e sua altura é h, é dado por,

$$
V(P) = A(b).h.
$$

Onde, observa-se que para calcular o Volume de um prisma<sup>[3](#page-32-3)</sup> necessita-se apenas da altura e da Área do polígono da base deste, a qual é dada por Pick.

<span id="page-32-0"></span>**O Volume do Cubo.** Se temos um cubo (todo cubo é um prisma) de lado quatro, figura [3.8,](#page-32-0) então seu Volume V(C) é:

**Figura 3.8:** Quadrado de lado quatro e Cubo de aresta quatro.

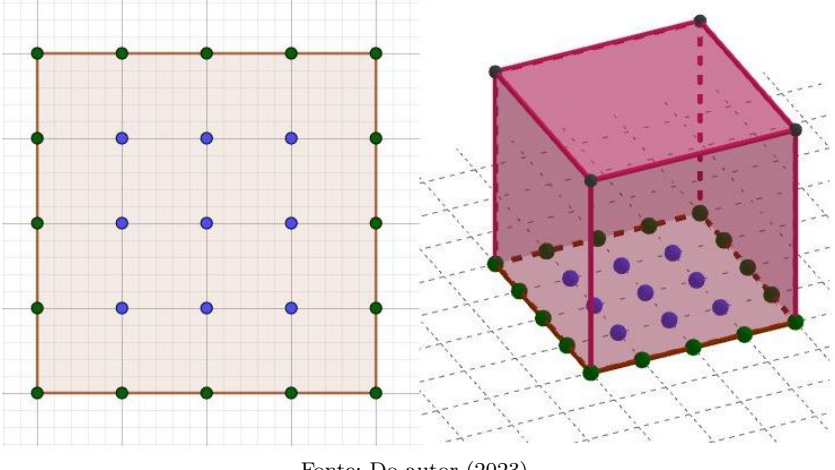

Fonte: Do autor (2023).

Por a base do cubo ser de lado quatro, então ela está numa malha de pontos Inteiros, isto é, vale Pick. Segue, a Área da base do cubo A(b) é,

$$
A(b) = i + \frac{b}{2} - 1 = 9 + \frac{16}{2} - 1 = 16 \quad u.a.
$$

Por o cubo se tratar de um prisma e a altura ser a mesma medida do lado (quatro), tem-se o Volume:

<span id="page-32-2"></span><sup>2</sup>É um poliedro convexo com duas bases poligonais congruentes (iguais) e paralelas, além das faces serem polígonos paralelogramos.

<span id="page-32-3"></span><sup>3</sup>Esses prismas foram produzidos no software geogebra fazendo-se uso da ferramenta extrusão para prisma.

 $V(C) = A(b).h = 16.4 = 64$  *u.v* 

<span id="page-33-0"></span>**O Volume do Paralelepípedo.** Seja ABCDEFGH um paralelepípedo de arestas AB=4, BC=6 e BF=6=h, conforme figura [3.9.](#page-33-0)

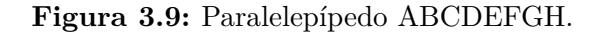

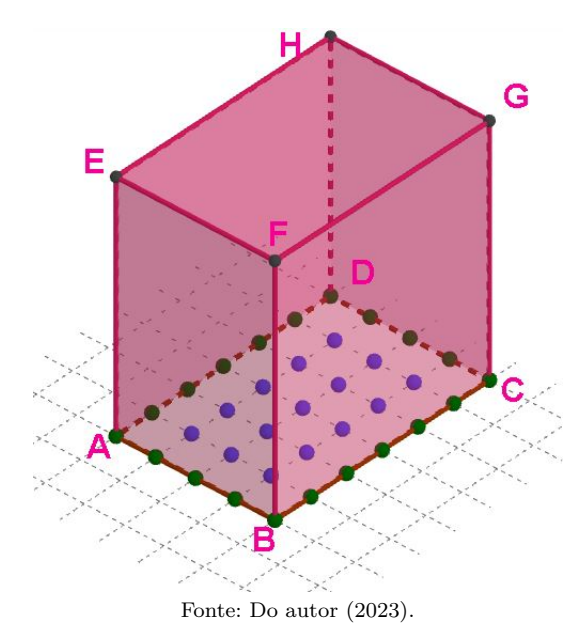

<span id="page-33-1"></span>Observa-se que a base do Paralelepípedo é o retângulo ABCD de lados 4 e 6, conforme a figura [3.10.](#page-33-1)

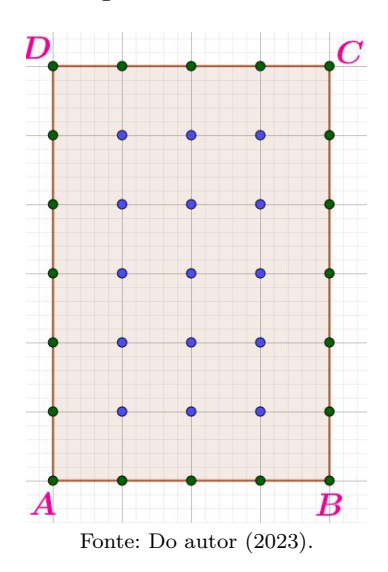

**Figura 3.10:** Retângulo ABCD base do Paralelepípedo.

Onde a Área deste é dada por Pick,

$$
A(ABCD) = i + \frac{b}{2} - 1 = 15 + \frac{20}{2} - 1 = 24 \quad u.a.
$$

Mas o Paralelepípedo é um Prisma, logo seu Volume é:

$$
V(ABCDEFGH) = A(ABCD).h = 24.6 = 144 u.v
$$

<span id="page-34-0"></span>Um prisma diferente (estrela). Esse não é um sólido comum e não existe uma fórmula específica para o cálculo de seu volume como é o caso do Cubo ou Paralelepípedo. Mas como se trata de um Prisma, então basta que a Área de sua base seja calculável por Pick, como de fato é. A figura [3.11](#page-34-0) mostra o sólido estrela.

**Figura 3.11:** Sólido estrela.

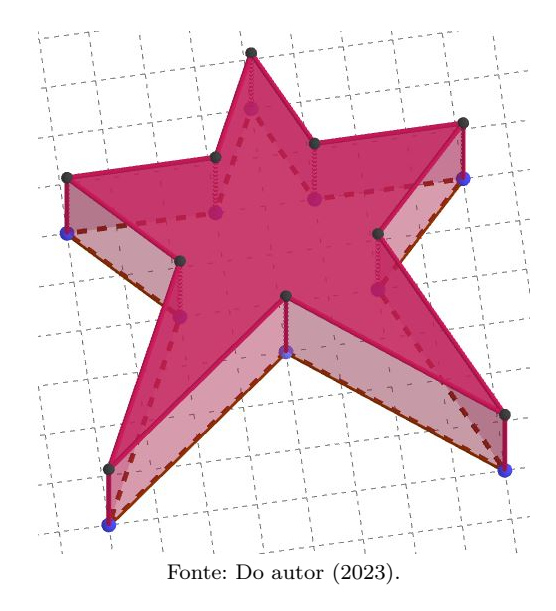

Observa-se que sua base é a estrela e a distância entre as faces é 5 u.c, figura [3.12,](#page-35-0) com coordenadas Inteiras, que está sobre a malha, logo vale Pick.

<span id="page-35-0"></span>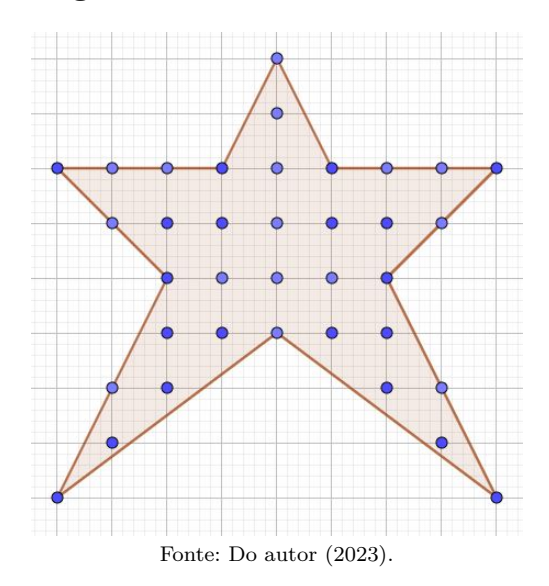

**Figura 3.12:** Base do sólido estrela.

Logo, a Área da base da estrela é,

$$
A(base) = i + \frac{b}{2} - 1 = 18 + \frac{18}{2} - 1 = 26 \quad u.a.
$$

Como o sólido é um prisma, segue que seu volume é:

$$
Volume = A(base).h = A(Estrela).h = 26.5 = 130 u.v.
$$

Com isso, observa-se que para calcular o volume dos mais variados prismas é necessário o uso de Pick, pois abrange todas as Áreas das bases numa malha com coordenadas Inteiras.

Em relação aos prismas a limitação é tão somente a imaginação. Pode-se ter prismas dos mais variados tipos, como um "cavalo", por exemplo, da figura [3.13.](#page-36-0)
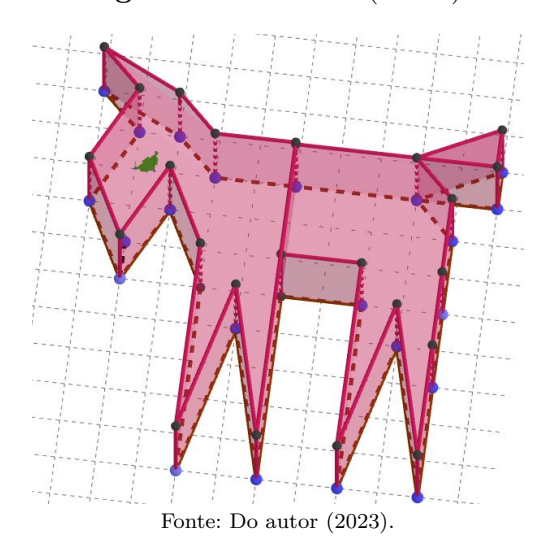

**Figura 3.13:** Cavalo (sólido).

<span id="page-36-0"></span>O polígono base desse sólido está na figura [3.14.](#page-36-0)

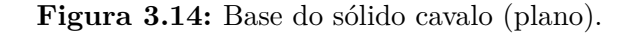

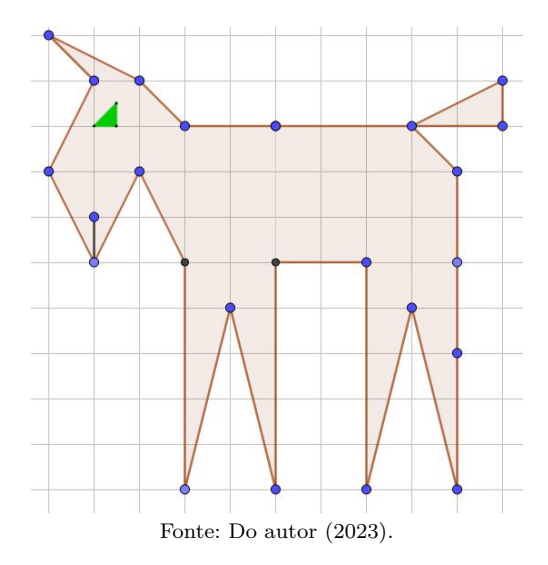

## **3.3.3.2** Pirâmide

A Pirâmide é um sólido geométrico que possui a base formada por um polígono e faces laterais triangulares que se encontram em um ponto, chamado de vértice. O Volume V(Pira) de uma Pirâmide (Lima, 2016, p. 256), onde a Área da base é A(b) e sua altura é h, é dado por,

$$
V(Pirâmide) = \frac{1}{3}.A(b).h.
$$

Para calcular o Volume de uma Pirâmide necessita-se apenas da altura h e da Área do polígono da base desta, a qual é dada por Pick.

A forma da Pirâmide depende muito do polígono da base desta, as mais comuns são as de base quadrada, retângulo e triângulos, conforme os exemplos a seguir.

<span id="page-37-0"></span>**Pirâmide de base quadrada.** Seja ABCDE a Pirâmide cuja base é o quadrado ABCD de lado 4 u.c. e altura h=5 u.c a figura [3.15](#page-37-0) exemplifica isso.

**Figura 3.15:** Pirâmide e base quadrada.

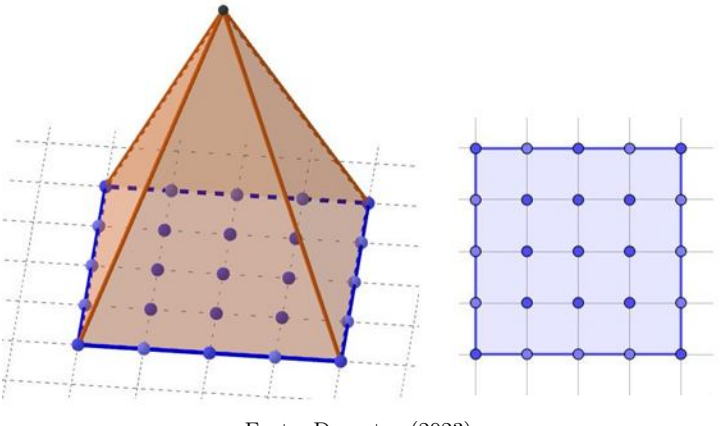

Fonte: Do autor (2023).

Por Pick tem-se a Área da base quadrada,

$$
A(b) = i + \frac{b}{2} - 1 = 9 + \frac{16}{2} - 1 = 16 \quad u.a.
$$

Tem-se o Volume da Pirâmide:

$$
V(Prim\hat{a}mide) = \frac{1}{3}.A(b).h = \frac{1}{3}.16.5 = 26, 6... \quad u.v.
$$

Para as Pirâmides de base retangular, triangular (tetraedro)... os sólidos formados não diferem muito. No exemplo a seguir vê-se uma pirâmide um pouco excêntrica, diferente do habitual.

**Pirâmide de base Estrela.** Na figura [3.16,](#page-38-0) tem-se uma pirâmide de base estrela de altura 6 u.c.

Nota-se que as ferramentas usuais para calcular esse volume são ineficazes ou muito complicadas, mas com o uso do Teorema de Pick isso se torna uma tarefa de simples contagem de pontos.

<span id="page-38-0"></span>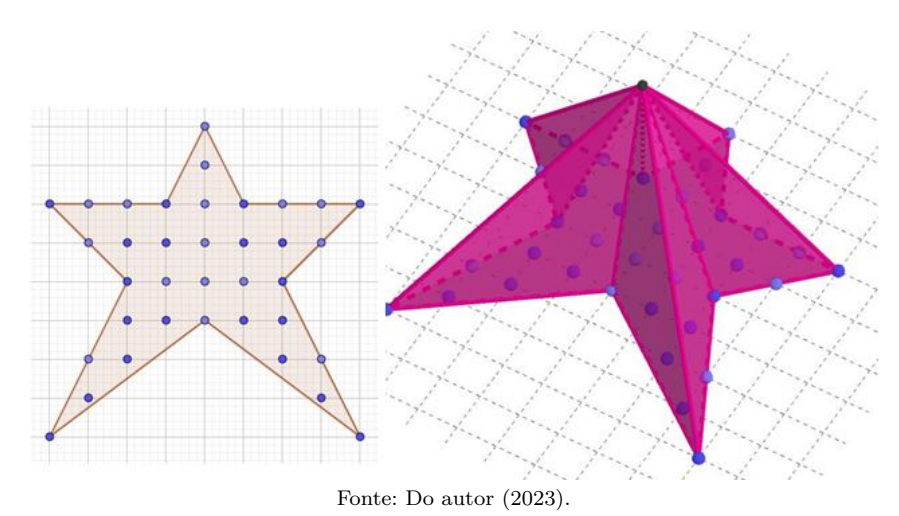

**Figura 3.16:** Base estrela e Pirâmide estrela.

Tem-se a Área da base estrela,

$$
A(base) = i + \frac{b}{2} - 1 = 18 + \frac{18}{2} - 1 = 26 \quad u.a.
$$

Como o sólido é uma Pirâmide, segue que seu volume é:

$$
V(Prim\hat{a}mide) = \frac{1}{3}.A(base).h = \frac{1}{3}.26.6 = 52 \quad u.v.
$$

Nos próximos itens vê-se sólidos que não possuem uma base formada por polígono, mas as Áreas dessas bases podem ser calculadas de forma aproximada por Pick e com isso calcular o Volume destes.

## **3.3.3.3** Cone

O Cone é uma figura geométrica espacial formada pela união de uma região circular do plano com um ponto que não pertence a esse plano, conforme exemplo da figura [3.17.](#page-39-0)

## <span id="page-39-0"></span>**Figura 3.17:** Um exemplo de Cone.

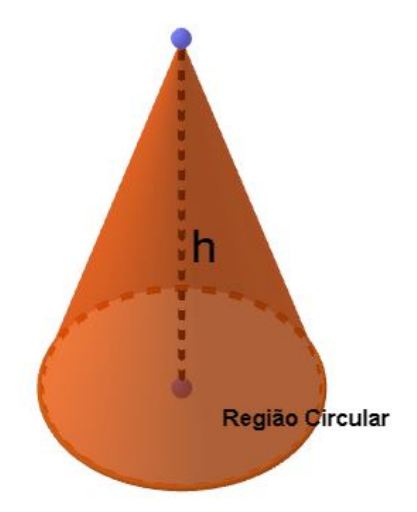

Fonte: Do autor (2023).

O Volume do Cone (Lima, 2016, p. 258) segue o mesmo que o da Pirâmide,

$$
V(Cone) = \frac{1}{3} A(base).h.
$$

Para calcular o Volume necessita-se apenas da Área da base, a qual é dada por Pick, e da altura do Cone.

<span id="page-39-1"></span>Por exemplo. Se tivermos um Cone, conforme figura [3.18,](#page-39-1) com o raio da base sendo 3 u.c e uma altura de 7 u.c, então seu Volume é dado como segue.

**Figura 3.18:** Cone de raio 3 e altura 7.

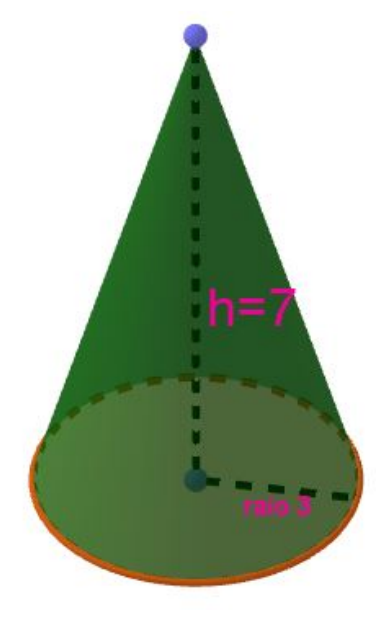

Fonte: Do autor (2023).

<span id="page-40-0"></span>Retoma-se o processo visto no cálculo de pi anteriormente. Na figura [3.19](#page-40-0) tem-se uma aproximação da Área do círculo de raio 3 u.c por um polígono, com coordenadas Inteiras, de oito lados.

**Figura 3.19:** Área do círculo aproximada por um polígono de oito lados.

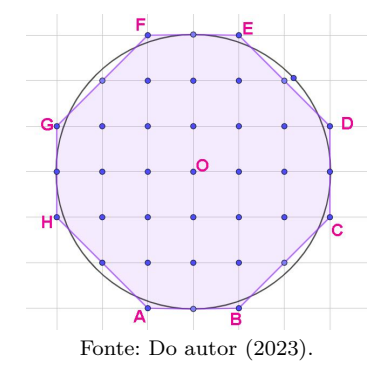

Usando Pick no polígono ABCDEFGH para aproximar a Área do círculo resulta: Área do Círculo,

$$
A(ABCDEFGH) = i + \frac{b}{2} - 1 = 21 + \frac{16}{2} - 1 = 28 \quad u.a.
$$

Segue que o Volume do Cone é,

$$
V(Cone) = \frac{1}{3}.A(base).h = \frac{1}{3}.28.7 = 65,33...
$$

<span id="page-40-1"></span>**Cilindro.** O Cilindro é um sólido espacial com duas bases circular paralelas e congruentes, conforme a figura [3.20.](#page-40-1)

#### **Figura 3.20:** Cilindro.

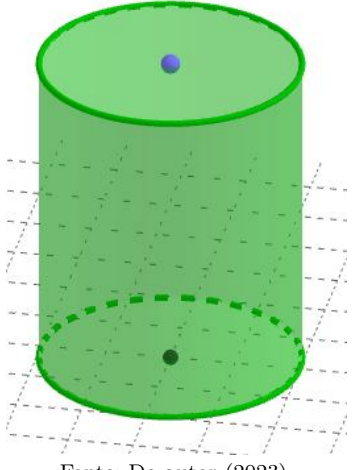

Fonte: Do autor (2023).

Observa-se que para o Cilindro, por (Lima, 2016, p. 257), tem-se o Volume de forma similar ao do Prisma,

$$
V(Cilindro) = A(b).h.
$$

Onde a Área da base A(b) é a Área de uma região circular, que para calculá-la usa-se Pick de forma análoga ao método usado no exemplo da obtenção de pi e do Volume do Cone acima.

Com o que foi exposto sobre Volumes fica evidente que Pick é muito eficaz e constituise num excelente aliado no aprendizado, facilitando muito os cálculos das Áreas das bases dos sólidos para o cálculo do Volume.

# <span id="page-42-1"></span>**PICK E GEOPLANO, UMA PROPOSTA PEDAGÓGICA**

# <span id="page-42-0"></span>**4.1 Justificativa e referencial**

Este capítulo se propõe a apresentar uma proposta de aplicação pedagógica do teorema de Pick com o uso da ferramenta geoplano (físico ou digital) em turmas de 6° ano do ensino fundamental II como meio indispensável para transpor as dificuldades encontradas no ensino da matemática tradicional, mais especificamente no ensino de geometria, conforme Gervázio (2017):

> Um dos grandes problemas e desafios para a educação matemática no século XXI é extrapolar os limites impostos pelo método tradicional de ensino, cujo modelo ainda é seguido fielmente por muitos professores. Por pensarem que ser apenas tradicionalista é a melhor forma e que vão conseguir êxito na educação agindo dessa maneira, ou por esbarrarem em imposições do sistema educacional. No entanto, a prática educacional exclusivamente tradicionalista, traz consequências diretas na relação do aluno com a aprendizagem matemática, no seu entendimento sobre as aulas e sobre a compreensão da importância dessa disciplina. Com isso, a didática proposta pelos docentes para as suas aulas poderão, até certo ponto, influenciar significativamente no aprendizado dos estudantes e em sua apatia para com essa matéria. (Gervázio, 2017, p. 44).

Esse modelo tradicional é esquematizado a seguir:

[...] seguindo Bini (1977), a sequência do modelo tradicional, que ele denomina circuito didático dogmático, estaria formada por quatro fases:

a) Comunicação da lição.

b) Estudo individual sobre o livro didático.

c) Repetição do conteúdo aprendido (numa espécie de ficção de haver se apropriado dele e o ter compartilhado, embora não se esteja de acordo com ele), sem discussão nem ajuda recíproca.

d) Julgamento ou sanção administrativa (nota) do professor ou da professora. Bini (1977 apud Zabala, 1998, p.54).

Nesse sentido vê-se a necessidade de uma proposta pedagógica que traga significado para o ensino de matemática, sobretudo no ensino de geometria, fazendo o aprendizado ser significativo e efetivo para o aluno. Sendo assim, uma abordagem onde os estudantes tornamse agentes no processo de construção do seu aprendizado. Desse modo, fazendo o professor

#### refletir sobre sua prática, conforme Muniz (2007):

Tenho buscado no dia-a-dia explorar com meus alunos os conceitos geométricos? Não tenho evitado tratar deste assunto com eles, ficando quase todo tempo tratando apenas dos números e das suas operações? Tenho insegurança quanto aos conceitos geométricos e receio propor trabalhos implicando construções geométricas? O meu ensino de Geometria tem sido quase exclusivamente uma memorização de terminologia das figuras e entes geométricos? Busco ver a Geometria fora das formas e figuras?. (Muniz, 2007, p. 88).

No ensino tradicional da geometria, o ensino de Áreas é abordada de forma limitada às técnicas abstratas, sem vínculo com o mundo físico, passadas em sala de aula no quadro. Isso é um grande prejuízo para um conhecimento que nasceu de necessidades e experiências práticas de visualização do mundo real e que se destina a isso, como afirma Boyer (1996, p. 5). É consenso que a prática é muito mais efetiva do que o simples falar sobre, evidenciado por Lorenzato (2010, p. 17) "Palavras não alcançam o mesmo efeito que conseguem os objetos ou imagens, estáticos ou em movimento. Palavras auxiliam, mas não são suficientes para ensinar". A Base Nacional Comum Curricular -BNCC ratifica esse entendimento:

> [...] a BNCC orienta-se pelo pressuposto de que a aprendizagem em Matemática está intrinsecamente relacionada à compreensão, ou seja, à apreensão de significados dos objetos matemáticos, sem deixar de lado suas aplicações. Os significados desses objetos resultam das conexões que os alunos estabelecem entre eles e os demais componentes, entre eles e seu cotidiano e entre os diferentes temas matemáticos. Desse modo, recursos didáticos como **malhas quadriculadas**, [...] têm um papel essencial para a compreensão e utilização das noções matemáticas. Entretanto, esses materiais precisam estar integrados a situações que levem à reflexão e à sistematização, para que se inicie um processo de formalização. (Brasil, Ministério da Educação, 2018, p. 276, **grifo nosso**).

Nessa perspectiva o geoplano virtual e precipuamente o modelo físico se constitui em ferramenta imprescindível para uma matemática alicerçada no aprender fazendo, no concreto, naquilo que é de fácil/melhor entendimento por parte do aluno. Essa perspectiva do uso de malhas quadriculares ou do geoplano é amplamente contemplada pela Base Nacional Comum Curricular, alguns exemplos são:

> (EF03MA16) Reconhecer figuras congruentes, usando sobreposição e desenhos em **malhas quadriculadas** ou triangulares, incluindo o uso de tecnologias digitais.[...] (EF04MA21) Medir, comparar e estimar Área de figuras planas desenhadas em **malha quadriculada**, pela contagem dos quadradinhos ou de metades de quadradinho, reconhecendo que duas figuras com formatos diferentes podem ter a mesma medida de Área.[...]

> (EF05MA18) Reconhecer a congruência dos ângulos e a proporcionalidade entre os lados correspondentes de figuras poligonais em situações de ampliação e de redução em **malhas quadriculadas** e usando tecnologias digitais.[...]

> (EF06MA21) Construir figuras planas semelhantes em situações de ampliação e de redução, com o uso de malhas quadriculadas, plano cartesiano ou tecnologias digitais.(Brasil, Ministério da Educação, 2018, p. 289-303, **grifo nosso**).

Um grande e importante aliado, pouco conhecido por parte dos professores e alunos,

é o teorema de Pick, com o qual é possível calcular a Área de polígonos quaisquer (que atendam a alguns requisitos) com somente uma fórmula simples e didática. O grande poder de Pick reside em usar apenas uma fórmula para os mais variados polígonos e usando somente operações básicas de adição, subtração, uma divisão por dois e uma simples contagem de pontos na malha quadriculada ou geoplano.

Com esse viés entende-se que com o auxílio do Teorema de Pick os alunos se envolverão com muito mais entusiasmo nas aulas de matemática, pois o método passará da simples abstração conceitual do quadro para um enfoque de natureza prática, aprender fazendo; compreende-se também, que a exploração e formulação de questões do dia a dia do aluno enquadrarão a sua experiência.

# **4.2 Objetivo geral**

• Prover uma sequência para calcular a Área dos diferentes polígonos simples ou complexos com o uso do Teorema de Pick.

# **4.3 Objetivos específicos**

- Proporcionar ao aluno identificar os mais diferentes tipos de polígonos (quanto ao número de lados) e suas características;
- Mostrar as relações existentes entre os polígonos simples (triângulo, quadrado, retângulo) e polígonos mais complexos;
- Definir a ideia do conceito de Área;
- Calcular Áreas para os mais variados polígonos com malhas quadriculares e/ou geoplano, fazendo relação com as fórmulas de Áreas de polígonos comuns;
- Calcular Áreas para os mais variados polígonos em malhas e/ou geoplano com o teorema de Pick.

# **4.4 Público alvo**

• Alunos do ensino fundamental II,  $6^{\circ}$  ano.

# **4.5 Metodologia**

Conforme exposto no item [4.1](#page-42-0) esta proposta pedagógica está atrelada ao uso da resolução de problemas e/ou atividades, à ideia pragmática e construtiva do ensino, corroborada por Lorenzato (2010, p. 71) "[...] é antiga a sabedoria referente ao 'é fazendo que se aprende'; ela está bem clara no antigo provérbio chinês "se escuto, esqueço; se vejo, lembro; mas se faço, aprendo"". Nesse sentido, na forma de proposta, são descritos quatro encontros de até três horas/aulas de duração cada com as turmas, respeitando suas especificidades, seguindo de acordo com o grau de necessidade e aprendizagem, no que segue (o professor sinta-se à vontade para modificar a proposta de acordo com as peculiaridades de cada turma dando mais ênfase em alguns itens e até mesmo suprimindo ou acrescentando outros $)^{1}$  $)^{1}$  $)^{1}$ .

# **4.6 Avaliação**

O professor deve ter em mente a fragilidade que muitos alunos tiveram nos estudos nos anos anteriores: ensino tradicional, metodologias não eficazes, pandemia de covid-19, ... Nesse sentido a avaliação deve se pautar no desenvolvimento individual do aluno de forma contínua e cumulativa no observar diário.

# **4.7 Desenvolvimento da proposta**

A proposta é desenvolvida em quatro encontros; cada um com seus passos, objetivos, expectativas e fragilidades, como segue.

## **4.7.1** Encontro 1

A finalidade desse encontro é trazer o conhecimento de polígonos visto nos anos anteriores, valorizando o conhecimento prévio, e aprofundá-los nos demais encontros, pois os alunos já vêm desde o primeiro ano do ensino fundamental tendo contato e estudando esses objetos, conforme a Base Nacional Comum Curricular-BNCC:

> (EF01MA14) Identificar e nomear figuras planas (círculo, quadrado, retângulo e triângulo) em desenhos apresentados em diferentes disposições ou em contornos de faces de sólidos geométricos.[...]

<span id="page-45-0"></span><sup>1</sup>Esta proposta pedagógica pode e deve ser utilizada nos demais anos do ensino fundamental e até mesmo no Ensino Médio, para isso o professor pode fazer as alterações que julgar necessárias para cada turma, dando enfoque em um elemento ou outro da proposta, acrescentando ou retirando o que os alunos já dominam, constituindo-se num planejamento dinâmico. Corroborado pelo dito popular "o camelo é um cavalo feito por planejadores".

(EF02MA15) Reconhecer, comparar e nomear figuras planas (círculo, quadrado, retângulo e triângulo), por meio de características comuns, em desenhos apresentados em diferentes disposições ou em sólidos geométricos. (EF02MA16) Estimar, medir e comparar comprimentos de lados de salas (incluindo contorno) e de polígonos, utilizando unidades de medida não padronizadas e padronizadas (metro, centímetro e milímetro) e instrumentos adequados.[...] (EF03MA15) Classificar e comparar figuras planas (triângulo, quadrado, retângulo, trapézio e paralelogramo) em relação a seus lados (quantidade, posições relativas e comprimento) e vértices.[...] (EF05MA17) Reconhecer, nomear e comparar polígonos, considerando lados, vértices e ângulos, e desenhá-los, utilizando material de desenho ou tecnologias digitais. (Brasil, Ministério da Educação, 2018, p.279-297).

Desse modo, esse encontro junto com as atividades podem ser vistos como uma alternativa para o desenvolvimento do conhecimento de polígonos ou revisão. Tem o objetivo de prover/relembrar os conceitos e possibilitar base para o prosseguimento do tema.

Habilidade desenvolvida de acordo com a BNCC:

(EF06MA18) Reconhecer, nomear e comparar polígonos, considerando lados, vértices e ângulos, e classificá-los em regulares e não regulares, tanto em suas representações no plano como em faces de poliedros.

#### • **PASSO 1**

Nesse primeiro momento é de suma importância que o professor assuma um papel de motivador dos conceitos que serão abordados, no sentido de mostrar a aplicabilidade dos assuntos no dia a dia dos alunos, sempre com exemplos práticos que sejam próximos deles, como: perceber os variados polígonos que estão presentes nas estruturas das portas, janelas, grades, copos, lápis, cerâmicas (lajotas), na agricultura, em lotes, no formato das casas, dos telhados, ...

Corroborando (Ribeiro; Ciampone, 2011) falar em prática pedagógica significa incluir a motivação, pois esse elemento está ligado a esse processo. É um trabalho cuja essência é permeada pela subjetividade dos atores sociais que dele participam ao mesmo tempo que isso se processa na construção de conhecimentos voltados para a compreensão do que está nas situações cotidianas no contexto escolar.

### • **PASSO 2**

Faz-se a apresentação dos conteúdos que serão estudados com definição de linha poligonal, polígono simples, polígono não simples (complexo), poligonal aberta, polígono fechado, convexo, não convexo (côncavo); sempre com ilustração no quadro e/ou preferencialmente com material concreto manipulativo, produzido com EVA ou madeira, por exemplo.

Em seguida apresentar e trabalhar com os polígonos mais comuns e simples como triângulos, quadrados, retângulos e nisso definir a ideia de perímetro como sendo a soma dos lados do polígono. Como professor, vale observar que é um ótimo momento para relembrar as principais unidades de medida do sistema métrico e trabalhar com elas.

Ao intermédio do encontro e ao perceber o entendimento dos alunos acerca do tema o professor pode (é recomendável) pedir aos alunos que meçam com régua, fita métrica, ou qualquer outra coisa que possa ser usada como unidade de medida, o perímetro do livro, do quadro, da lajota da sala, da janela, da sala de aula, ... Observa-se que esse primeiro encontro é em suma introdutório e busca apresentar de forma gradativa o tema ao aluno.

<span id="page-47-0"></span>**Avaliação.** Ao final do encontro o professor pode aplicar uma atividade de verificação do nível de compreensão dos alunos com o que foi explanado. Como sugestão tem-se a atividade da figura [4.1.](#page-47-0)

**Figura 4.1:** Atividade do encontro 1.

ATIVIDADE 1: OS DIFERENTES TIPOS DE POLÍGONOS E SUAS **CLASSIFICACÕES** 

01- Dos polígonos abaixo quais são convexos?

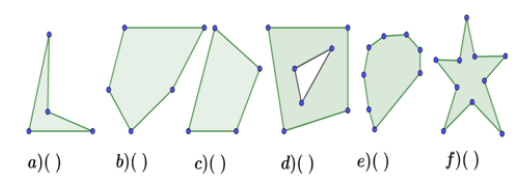

02- Classifique em (a) para triângulos, (b) para quadrados, (c) para retângulos, (d) para trapézios, (e) para pentágonos, (f) para hexágonos e (g) para círculos.

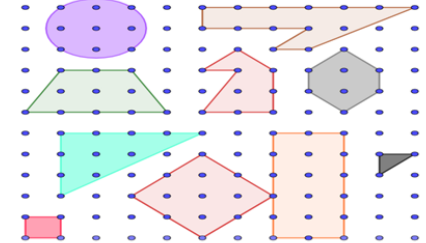

03- Usando a malha quadriculada abaixo e réqua fazer pelo menos um polígono regular de cada: com 3 lados, com 4 lados, com 5 lados, com 6 lados, com a quantidade de lados, regular ou irregular e forma que você desejar.

| $\bullet$ | $\bullet$ | $\bullet$ |           |           |           |           |                        |           |           | $\bullet$ | $\bullet$ |
|-----------|-----------|-----------|-----------|-----------|-----------|-----------|------------------------|-----------|-----------|-----------|-----------|
| $\bullet$ | $\bullet$ | $\bullet$ | ٠         | $\bullet$ | $\bullet$ | $\bullet$ | $\bullet$              | $\bullet$ | ۰         | $\bullet$ | $\bullet$ |
| $\bullet$ | $\bullet$ | $\bullet$ | $\bullet$ | $\bullet$ | $\bullet$ | $\bullet$ | ۰                      | $\bullet$ | $\bullet$ | $\bullet$ | $\bullet$ |
| $\bullet$ | $\bullet$ | $\bullet$ | $\bullet$ | $\bullet$ | $\bullet$ | $\bullet$ | $\bullet$<br>$\bullet$ |           | $\bullet$ | $\bullet$ | $\bullet$ |
| $\bullet$ | $\bullet$ | $\bullet$ | $\bullet$ | $\bullet$ | $\bullet$ | $\bullet$ | $\bullet$              | $\bullet$ | $\bullet$ | $\bullet$ | $\bullet$ |
| $\bullet$ | $\bullet$ | $\bullet$ | $\bullet$ | $\bullet$ | $\bullet$ | $\bullet$ | $\bullet$              | $\bullet$ | $\bullet$ | $\bullet$ | $\bullet$ |
| $\bullet$ | $\bullet$ | $\bullet$ | $\bullet$ | $\bullet$ | $\bullet$ | $\bullet$ | $\bullet$              | $\bullet$ | $\bullet$ | $\bullet$ | $\bullet$ |
| $\bullet$ | $\bullet$ | $\bullet$ | $\bullet$ | $\bullet$ | $\bullet$ | $\bullet$ | ۰                      | $\bullet$ | $\bullet$ | $\bullet$ | $\bullet$ |

Fonte: Do autor (2023).

Observa-se que no item 03 é recomendável uma malha quadriculada em folha separada e ampla, a fim de deixar o aluno livre para exercer sua criatividade e com isso se sentir confiante com os mais variados polígonos.

**Expectativas de aprendizagem:** Espera-se que o aluno já tenha alguma familiaridade com a ideia de polígonos e que conheça os principais tipos e suas classificações de modo que seja introduzida ou aprofundada essa ideia e a de perímetro.

**Dificuldades esperadas:** Devido a grande variedade de alunos encontrada em sala de aula (principalmente em escolas públicas) espera-se que alguns tenham familiaridade com o tema e outros pouca ou nenhuma (situação agravada nas escolas nos últimos anos, devido às aulas não presenciais por conta do afastamento social decorrido da pandemia de Covid-19<sup>[2](#page-48-0)</sup>, iniciada no ano de 2020), diante disso o professor deve acompanhar de perto cada caso.

## **4.7.2** Encontro 2

A finalidade desse encontro é fazer a definição do conceito de Áreas: o que é, pra que serve e aplicações. Com o uso de malha quadriculada, ou preferencialmente do geoplano, apresentar e utilizar as fórmulas usuais do cálculo de Área dos polígonos: triângulos, quadrados, retângulos, paralelogramos e trapézios.

Desse modo, esse encontro junto com as atividades tratam do desenvolvimento do conhecimento de Áreas de polígonos ou revisão desse assunto. Tem o objetivo de dar/relembrar os conceitos e possibilitar base para o prosseguimento do tema no próximo encontro com uma generalização do cálculo de Áreas para polígonos quaisquer através do teorema de Pick.

Da mesma forma que no primeiro encontro os alunos já tiveram algum relacionamento com o estudo de Áreas; nesse eles verão o assunto de um modo mais formal, detalhado e conciso que lhes seguirão em toda a vida escolar. A BNCC nos mostra isso:

> (EF05MA19) Resolver e elaborar problemas envolvendo medidas das grandezas comprimento, **Área**, massa, tempo, temperatura e capacidade, recorrendo a transformações entre as unidades mais usuais em contextos socioculturais. (EF05MA20) Concluir, por meio de investigações, que figuras de perímetros iguais podem ter **Áreas** diferentes e que, também, figuras que têm a mesma Área podem ter perímetros diferentes. (Brasil, Ministério da Educação, 2018, p. 297, **grifo nosso**).

#### **Habilidade desenvolvida:**

<span id="page-48-0"></span><sup>2</sup>Após mais de dois anos de pandemia, as redes municipais de ensino se veem diante de um desafio urgente: a recomposição/recuperação da aprendizagem. É o que revela a oitava onda da pesquisa realizada pela União Nacional dos Dirigentes Municipais de Educação (UNDIME) com apoio do Fundo das Nações Unidas para a Infância (UNICEF) e Itaú Social. Em mais de 85% dos municípios pesquisados, escolas e Secretarias de Educação têm trabalhado juntas para avaliar as lacunas de aprendizagem e criar estratégias para a recomposição de saberes. E os desafios são grandes.(UNICEF, 2022)

(EF06MA24) Resolver e elaborar problemas que envolvam as grandezas comprimento, massa, tempo, temperatura, Área (triângulos e retângulos), capacidade e volume (sólidos formados por blocos retangulares), sem uso de fórmulas, inseridos, sempre que possível, em contextos oriundos de situações reais e/ou relacionadas às outras Áreas do conhecimento.

## **PASSO 1. O QUE É A ÁREA DE UM POLÍGONO?**

Nesse momento é importante que o professor trate do assunto de Área de polígonos fazendo associação da quantidade de "blocos" da superfície do polígono e a contagem desses. Seguindo (Ribeiro; Ciampone, 2011), mostrar a aplicabilidade dos assuntos no dia a dia dos alunos com exemplos práticos, significativos a eles, como:

- Um pedreiro calcula a Área de uma sala, quarto, casa ou até mesmo a Área da sala de aula para que com essa informação possa comprar a quantidade certa de materiais para fazer o piso, colocar cerâmica, colocar forro, ... e até mesmo calcular por meio da Área o valor do seu serviço, o preço por metro quadrado ou numa empreitada saber quanto deve cobrar;
- Um pintor, que como o pedreiro, ao pintar a superfície de uma parede ou até mesmo pinturas de veículos, calcula a Área da superfície para saber quanto de tinta será utilizado no serviço e essa informação também é levada em conta na hora da cobrança do preço do serviço efetuado;
- Até mesmo na gastronomia um cozinheiro deve ter a noção de Área para preparar suas receitas. Numa pizzaria, por exemplo, deve-se saber a Área da superfície da pizza para com base nisso cobrá-las pelo tamanho (medida).

Em seguida o professor apresenta as fórmulas básicas para o cálculo da Área de polígonos conhecidos com relação aos lados e do conhecimento da altura destes. É extremamente aconselhável que o professor produza um material impresso para os alunos no exemplo da figura [4.2](#page-50-0) (ou peça para eles escrevê-las numa folha do caderno de fácil acesso), para que quando houver dúvidas (elas virão) possam consultar.

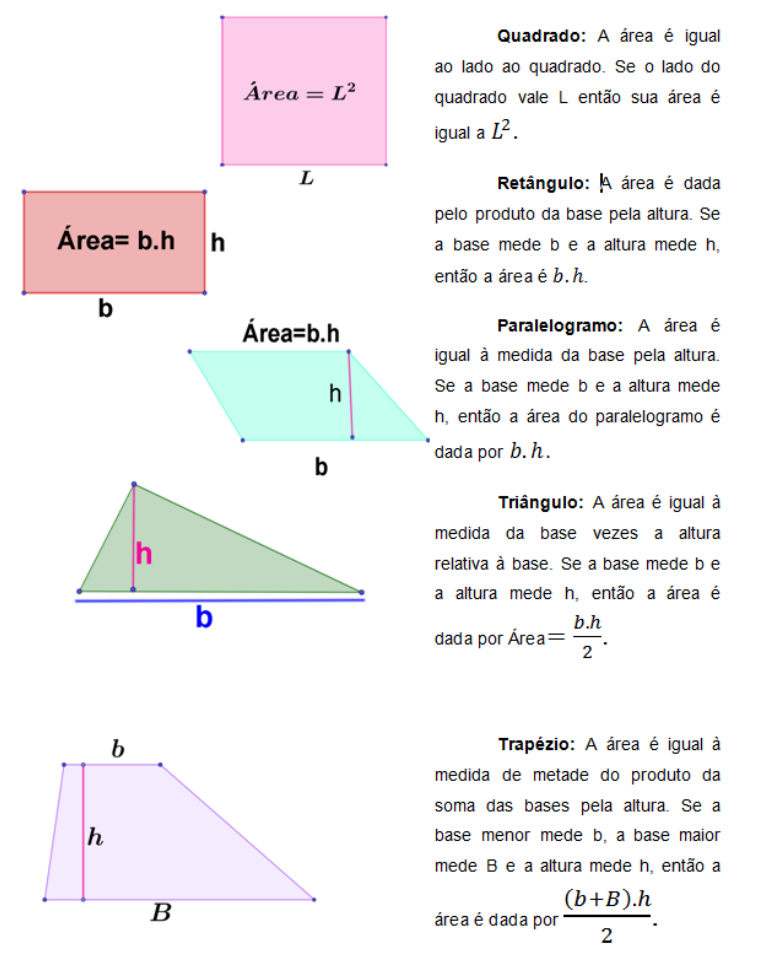

### <span id="page-50-0"></span>**Figura 4.2:** Material de apoio de algumas Áreas para os alunos.

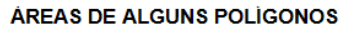

Fonte: Do autor (2023).

Observa-se que são muitas informações que são passadas para os alunos, então tratase de um processo gradativo de aprendizagem.

## **PASSO 2. ÁREAS, MALHAS QUADRICULADAS E O GEOPLANO**

Ao intermédio do encontro, após os alunos já tiverem alguma familiaridade com o cálculo de Áreas, o professor apresenta e trabalha as fórmulas com os polígonos no geoplano. Com isso, os alunos desenvolvem um senso geométrico espacial com um raciocínio manipulativo e visual, corroborado pelos PCNs da matemática:

> o pensamento geométrico das séries iniciais desenvolve inicialmente pela visualização: as crianças conhecem o espaço como algo que existe ao redor delas. As figuras geométricas são reconhecidas por suas formas, por sua aparência física, em sua

totalidade, e não por suas partes ou propriedades (Brasil, 1997, p. 127).

Essa passagem do quadro, do mundo das abstrações, para o geoplano com manipulação, à primeira vista, parece não ser tão expressiva para o aluno e seu aprendizado, muitas das vezes alguns acreditam ser até desnecessário, no entanto isso é fundamental para compreensão, conforme Lorenzato (1995):

> Em termos de prática pedagógica, as crianças devem realizar inúmeras experiências ora com o próprio corpo, ora com objetos e ora com imagens; para favorecer o desenvolvimento do senso espacial das crianças é preciso oferecer situações onde elas visualizem, comparem e desenhem formas: é o momento do dobrar, recortar, moldar, deformar, montar, fazer sombras, decompor, esticar [...] para, em seguida, relatar e desenhar, **é uma etapa que pode parecer mero passatempo, porém é de fundamental importância**. (Lorenzato,1995, p.08, **grifo nosso**).

Com isso, as fórmulas ficam mais acessíveis, práticas e significativas, pois farão conexão visual e manipulativa da quantidade de blocos com o número associado à superfície calculado através das fórmulas. Um grande problema dos alunos com as fórmulas de Áreas é obter a medida da altura, o que fica muito simplificado descobrir com o uso do geoplano.

Ao usar o geoplano, o professor pode dividir a turma em grupos e para cada um entregar um geoplano, para que os alunos possam manipular e aplicar os conhecimentos de Áreas aprendidos com direcionamento do professor. Nesse sentido, o professor (só ou em cooperação com os demais professores de matemática) pode confeccionar vários geoplanos e alternar o uso com os demais; ou preparar um material de passo a passo, explicar aos alunos e pedir que individualmente ou em grupo façam os seus próprios; ou ainda, demarcar algumas das cerâmicas da sala com fita ou corda e disso fazer um geoplano.

Em caso paralelo, se a escola possui uma sala com computadores disponíveis aos alunos ou até mesmo uma sala de vídeo, existe uma aplicação online gratuita do geoplano que funciona muito bem como alternativa. Disponível em:

[<https://apps.mathlearningcenter.org/geoboard/>.](https://apps.mathlearningcenter.org/geoboard/)

A figura [4.3,](#page-52-0) mostra a janela de aplicação do geoplano virtual com alguns polígonos produzidos pelo autor.

<span id="page-52-0"></span>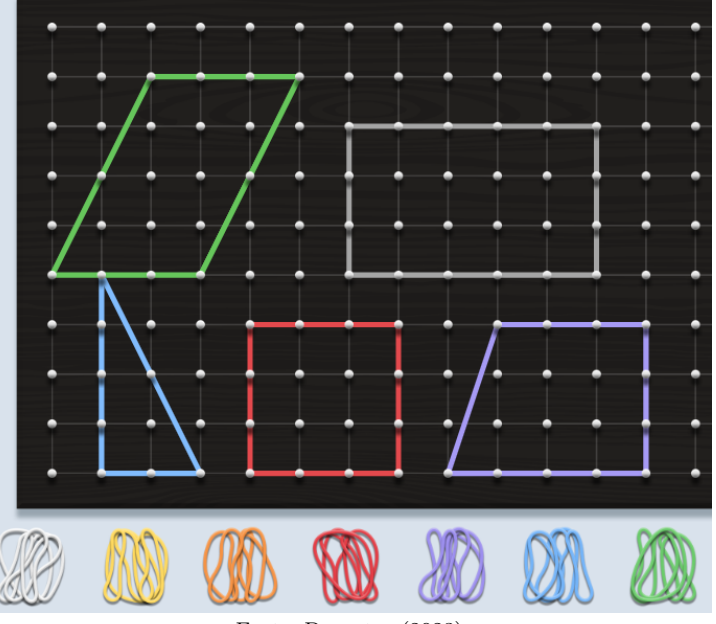

**Figura 4.3:** Áreas no geoplano digital.

Fonte: Do autor (2023).

**Expectativas de aprendizagem:** Espera-se que o aluno consiga: relacionar a superfície de um polígono com a Área deste e operar com as fórmulas.

**Dificuldades esperadas:** É comum que os alunos, por mais simples que seja, não compreendam as fórmulas e tenham dificuldades em relação as letras presentes. Daí o professor ouve a famosa pergunta "*professor quanto vale o b ou o h?*".

# **4.7.3** Encontro 3

Esse encontro é a culminância dessa proposta pedagógica. O que foi elencado e aprendido nos anteriores é base para este, o qual deveria ser uma sequência natural de ensino. Vale destacar os aspectos fundamentais dessa sequência didática, que está alicerçada no ver, no fazer, na simples contagem de pontos sobre uma malha, utilizando o teorema de Pick como complementação e/ou substituição às fórmulas usuais para Áreas de polígonos numa malha.

#### **Habilidade desenvolvida:**

(EF06MA24) Resolver e elaborar problemas que envolvam as grandezas comprimento, massa, tempo, temperatura, Área (triângulos e retângulos), capacidade e volume (sólidos formados por blocos retangulares), sem uso de fórmulas, inseridos, sempre que possível, em contextos oriundos de situações reais e/ou relacionadas às outras Áreas do conhecimento.

#### **PASSO 1**

Nesse primeiro momento, em malhas ou no geoplano, com o uso de tabelas, relacionar através das fórmulas as Áreas dos polígonos já conhecidos com a contagem de pontos do reticulado chamando a quantidade de pontos da borda de **B** e a de pontos interiores ao polígono de **I**, conforme a tabela na figura [4.4.](#page-53-0)

<span id="page-53-0"></span>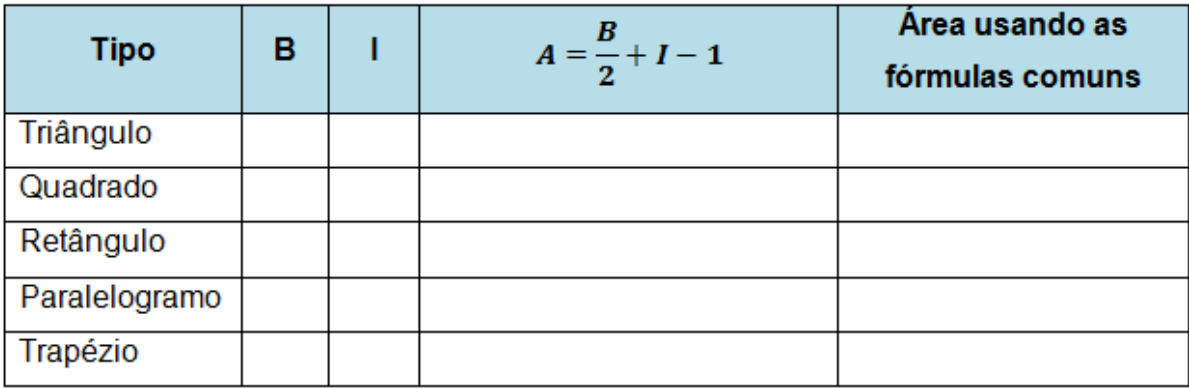

**Figura 4.4:** Tabela que relaciona a contagem de pontos com a Área.

Fonte: Do autor (2023).

<span id="page-53-1"></span>O professor começa com figuras simples para depois passar para figuras mais gerais e complexas. Pode também gerar essas figuras em algum software, como o [Geogebra](https://www.geogebra.org/?lang=pt) ou geoplano virtual (disponível em [<https://apps.mathlearningcenter.org/geoboard/>\)](https://apps.mathlearningcenter.org/geoboard/). Um exemplo de figuras produzidas com o geoplano virtual estão na figura [4.5:](#page-53-1)

**Figura 4.5:** Áreas no geoplano digital.

Fonte: Do autor (2023).

### **PASSO 2**

<span id="page-54-0"></span>Na segunda fase desse encontro o professor apresenta o teorema de Pick e suas condições de aplicação aos alunos. Deixando-se explicito que quando se tratar de Áreas de polígonos em malhas, que atendam as condições, existem polígonos que não têm uma fórmula específica para o cálculo da Área, alguns desses polígonos são exemplificados na figura [4.6.](#page-54-0)

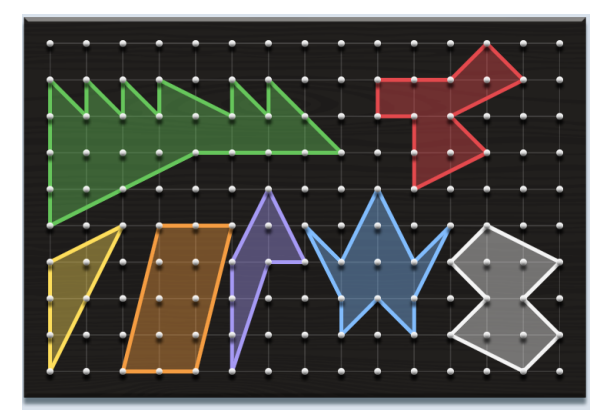

**Figura 4.6:** Polígonos comuns e não comuns.

Com esse exemplo, percebe-se que existem vários polígonos que somente com as fórmulas usuais torna-se inviável calcular a Área, daí a importância do teorema de Pick, que com uma única expressão calcula-se a Área de qualquer polígono numa malha (desde que atenda às condições).

Em seguida, o professor pode imprimir ou até mesmo desenhar no quadro, numa malha, diversos polígonos regulares e irregulares e direcionar os alunos a calcular as Áreas usando Pick com o geoplano ou até mesmo no tradicional caderno.

Nesse sentido, essas atividades junto com o teorema constituem-se em ferramentas indispensáveis para a compreensão e concretização dos conhecimentos relativos a Áreas de superfícies. Conhecimento esse que é importantíssimo para o desenvolvimento do aluno, não somente os já citados anteriormente, mas como um todo, conforme explicita Fainguelernt (1995):

> A Geometria também ativa as estruturas mentais, possibilitando a passagem do estágio das operações concretas para o das operações abstratas. É, portanto, tema integrador entre as diversas partes da Matemática, bem como campo fértil para o exercício de aprender a fazer e aprender a pensar (Fainguelernt, 1995, p. 46).

É importante que os alunos se sintam confiantes em usar o teorema. Desse modo, é fundamental que estejam envolvidos em atividades com vários polígonos das mais variadas formas, inclusive polígonos nos quais o teorema não funciona e casos que se fazer um ajuste

Fonte: Do autor (2023).

continua funcionando, exemplos com significação para eles: como calcular a Área de um mapa de um bairro ou cidade ....

**Expectativas de aprendizagem:** Espera-se que o aluno consiga: relacionar a superfície de um polígono com a Área deste e operar com a fórmula de Pick.

**Dificuldades esperadas:** É comum que os alunos, por mais simples que seja, não compreendam as fórmulas e tenham dificuldades em relação as letras presentes. Daí o professor ouve a famosa pergunta "*professor quanto vale o B ou o I, o x vale 10 né*?", então o professor deve esperar a construção da assimilação dos alunos em relação à fórmula.

## <span id="page-55-0"></span>**4.7.4** Encontro 4. Uma pequena gincana

Nesse quarto encontro sugere-se que o professor organize um pequeno jogo com os alunos a fim de promover maior interesse pela utilização do teorema de Pick. Os jogos são excelente ferramenta, tanto de motivação quanto de aprendizagem, o que é preconizado pela BNCC (Brasil, Ministério da Educação, 2018, p. 298, **grifo nosso**) em: "Além dos diferentes recursos didáticos e materiais, como malhas quadriculadas, ábacos, **jogos**, [...]". Nesse mesmo sentido os PCN's de matemática nos indicam isso:

> Além de ser um objeto sociocultural em que a Matemática está presente, o jogo é uma atividade natural no desenvolvimento dos processos psicológicos básicos; supõe um "fazer sem obrigação externa e imposta", embora demande exigências, normas e controle. No jogo, mediante a articulação entre o conhecido e o imaginado, desenvolve-se o autoconhecimento — até onde se pode chegar — e o conhecimento dos outros — o que se pode esperar e em que circunstâncias. Para crianças pequenas, os jogos são as ações que elas repetem sistematicamente mas que possuem um sentido funcional (jogos de exercício), isto é, são fonte de significados e, portanto, possibilitam compreensão, geram satisfação, formam hábitos que se estruturam num sistema. Essa repetição funcional também deve estar presente na atividade escolar, pois é importante no sentido de ajudar a criança a perceber regularidades. (Brasil, 1997, p. 35).

Com isso, vê-se que os jogos não são somente interessantes na aprendizagem, mas imprescindíveis nesse processo.

É necessário ter claramente o que é o jogo. Para Agranionih e Smaniotto (2002) apud Selva (2009, p. 2) é:

> [...] uma atividade lúdica e educativa, intencionalmente planejada, com objetivos claros, sujeita a regras construídas coletivamente, que oportuniza a interação com os conhecimentos e os conceitos matemáticos, social e culturalmente produzidos, o estabelecimento de relações lógicas e numéricas e a habilidade de construir estratégias para a resolução de problemas. Agranionih e Smaniotto (2002) apud Selva (2009, p. 2).

Com esse direcionamento tem-se:

• O objetivo desse jogo é fomentar o uso do teorema de Pick para a obtenção da Área

dos diferentes polígonos;

- os alunos devem ser divididos em grupos de no máximo cinco componentes;
- oportunizar que todos os alunos se expressem, assim compartilhando seus conhecimentos prévios e os aprendidos nas aulas anteriores;
- presentear a equipe vencedora com algum brinde de interesse dos alunos, a fim de fomentar maior motivação pelo jogo.

### **PASSOS**

- O professor deve confeccionar os polígonos com as formas das mais simples às mais complexas, a fim de que os alunos calculem a Área usando a fórmula de Pick, podendo serem feitos no quadro, cartolina, E.V.A, ou outro meio visual favorável;
- O professor deve apresentar as regras do jogo;
- Distribuir a cada grupo um geoplano e papeis com malha quadriculada;
- Seguir apresentando uma figura por vez para observarem, dando um tempo de três ou quatro minutos para resolução. É preferível que cada grupo dê sua resposta escrita;
- Seguir apresentando as figuras até antes do tempo do encontro se esgotar (dois terços do tempo). Se são três aulas, reserva-se duas para a gincana e uma para esclarecimentos finais.

Observa-se que esse jogo é um ótimo momento para os alunos socializarem seus conhecimentos acerca do assunto e aprenderem uns com os outros, além de ser propicio para o professor observar o desenvolvimento coletivo e individual.

# **APLICANDO A PROPOSTA**

<span id="page-57-0"></span>A análise da aplicação dessa proposta pedagógica se deu de forma descritiva/qualitativa; conforme Minayo (2014) a pesquisa qualitativa trabalha com o universo de significados, de motivações, aspirações, crenças, valores e atitudes, buscando-se perceber as dificuldades e facilidades empreendidas pelos alunos.

É importante conhecer o ambiente, localização e público alvo da aplicação dessa proposta em específico. Os dados descritos abaixo foram extraídos do Projeto Político Pedagógico-PPP da Escola (no prelo), no que segue:

## **IDENTIFICAÇÃO DA ESCOLA**

- Escola Municipal de ensino fundamental São José Operário
- **Endereço:** Tv Oscar Paes, Nº 610, Bairro: Perpétuo Socorro, São Miguel do Guamá-PA, CEP: 68.660-000;
- **CNPJ do Conselho Escolar:** 01.827.420/0001-09;
- **Código do INEP:** 15095754
- **E-mail:** emefsjo@hotmail.com
- **Autorização:** Nº 010/2017/CME/SMG

### **APRESENTAÇÃO:**

A Escola Municipal de ensino fundamental São José Operário surgiu no munícipio de São Miguel do Guamá-PA em 1963. Naquela época havia um grupo de operários chamado de círculo operário, uma associação que funcionava ao lado da Igreja matriz; os filhos desses operários não tinham escola para estudar, daí a necessidade da escola. A Escola está localizada no centro da cidade, na qual a maioria dos educandos atendidos são oriundos das regiões periféricas da cidade, bem como da zona rural do município. A clientela é exclusiva do 6º ano ao 9º ano do ensino fundamental anos finais. São adolescentes entre 10 e 18 anos e Educação de Jovens e Adultos – EJA, 3ª e 4ª etapa.

# **5.1 Construindo o geoplano**

Apesar de ser um processo sem muitas dificuldades, achou-se necessário mostrar com imagens e de forma resumida a mini oficina do processo de produção dos geoplanos.

#### **Materiais necessários:**

- $1/2$  Kg de prego com cabeça  $15x18$  (prego para ripas);
- 1 PC de tubos para pirulitos;
- 1 Folha impressa com a malha desejada (no caso usou-se uma malha quadriculada 2x2 cm);
- Tábuas medindo aproximadamente 35 cm de largura e comprimento e que tenha uma boa espessura para suportar os pregos (no caso usou-se sobras de tábuas de MDF, que foram doadas).

#### **Ferramentas necessárias:**

- Faca ou tesoura grande (para cortar os tubos de pirulito);
- Martelo.

#### **Passo 1**

Cortar os tubos de pirulito com um tamanho um pouco maior que a metade do prego usado, para a ponta do prego não ficar passando ao ponto de ultrapassar as tábuas nem pequena a ponto de o prego não ficar bem fixado. E a seguir colocar os tubos nos pregos. Isso está exemplificado na figura [5.1.](#page-59-0)

<span id="page-59-0"></span>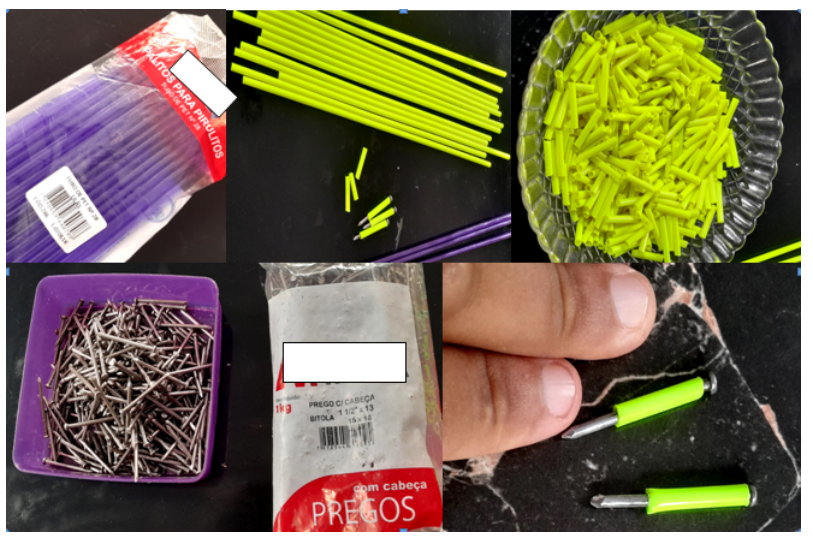

**Figura 5.1:** Etapas do passo 1.

Fonte: Do autor (2023).

## **Passo 2**

<span id="page-59-1"></span>Colocar a folha quadriculada sobre a tábua e com um prego fazer marcações nos encontros das linhas da folha. Finalizado as marcações retirar a folha e depois fixar os pregos em definitivo. Isso está exemplificado na figura [5.2.](#page-59-1)

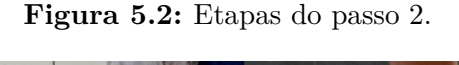

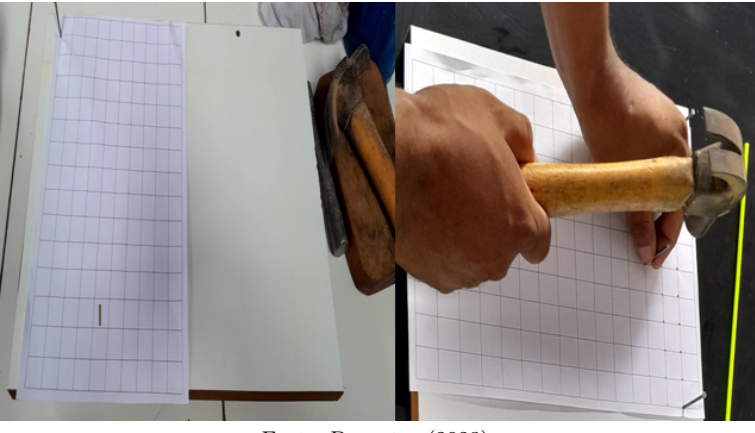

Fonte: Do autor (2023).

A figura [5.3](#page-60-0) mostra um geoplano quase pronto e um finalizado.

<span id="page-60-0"></span>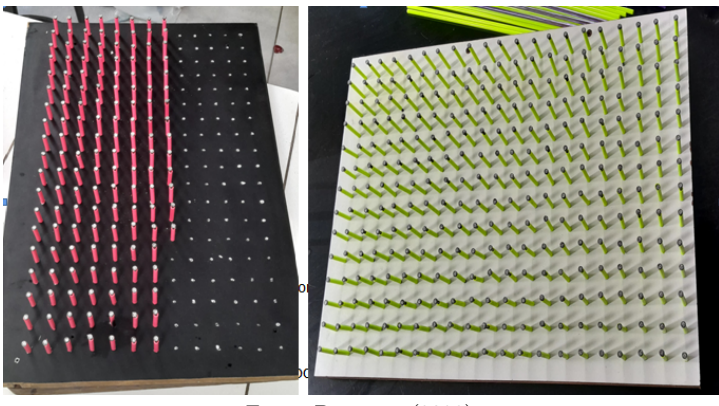

**Figura 5.3:** Geoplanos.

Fonte: Do autor (2023).

Apesar de ser de fácil produção, a construção dos geoplanos é uma fase do projeto que deve ser levada em conta, pois requer dispêndio de recursos financeiros, materiais, um pouco de habilidade e de tempo.

# **5.2 A prática em sala de aula e considerações**

A prática da proposta pedagógica ocorreu seguindo os passos descritos no capítulo [4,](#page-42-1) com pequenas alterações do planejamento, o que é inerente à prática.

Foi conduzida a dinâmica grupo a grupo, quer na manipulação do geoplano, quer na transcrição dos polígonos criados com os respectivos nomes e formas (a maioria desconhecidas e até abstratas). Nesse caso, vale ressaltar a ideia de investigação pelos próprios alunos a partir da exploração desse material manipulável (ficaram fascinados em saber o nome, Área, perímetro e as diversas formas dos polígonos não tradicionais possíveis).

É importante observar a motivação dos alunos frente ao geoplano, com algo manipulável na aula de matemática, onde durante cada aula pode-se notar que foi manuseado por todos da turma, conforme a figura [5.4.](#page-61-0)

<span id="page-61-0"></span>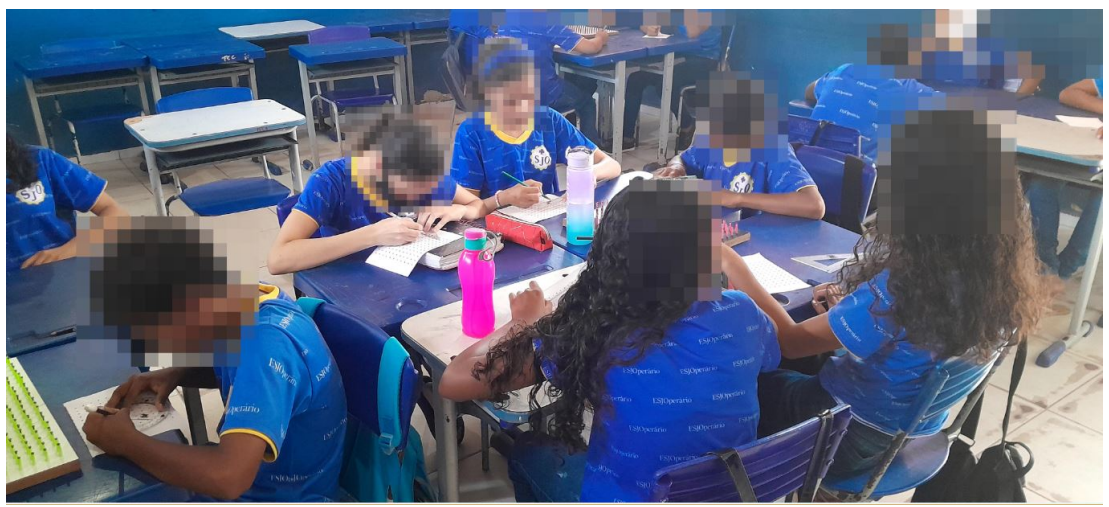

**Figura 5.4:** Alunos interagindo com geoplano.

Fonte: Do autor (2023).

Parte indissociável e imprescindível do processo ensino-aprendizagem são as dificuldades, onde dentre as observadas destacaram-se:

<span id="page-61-1"></span>• i. Dificuldades em construir polígonos muito diferentes do habitual (triângulo, retângulo...), conforme a figura [5.5.](#page-61-1)

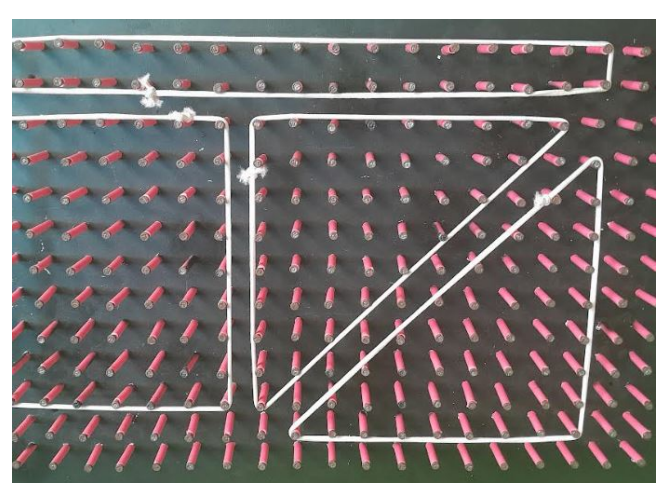

**Figura 5.5:** Polígonos simples.

Fonte: Do autor (2023).

• ii. Dificuldade de assimilação das diversas fórmulas para Áreas, sobretudo no reconhecimento do que é altura e o que é base (observa-se que essa dificuldade era esperada e que foi ultrapassada usando a fórmula de Pick com o geoplano). Essa dificuldade é comumente observada em turmas do sexto ano devido ser um dos primeiros momentos de contato prático com fórmulas matemáticas;

- iii. Uma variação muito grande no grau de compreensão do comando das atividades (acredita-se que essa dificuldade se deva a uma característica da turma, pois alguns lêem e escrevem com grande dificuldade, conforme elencado no item [4.7.1](#page-47-0) das dificuldades esperadas);
- iv. Inicialmente confusão entre o conceito de Área e perímetro de polígonos (o uso das malhas e do geoplano facilitou o entendimento de cada conceito);
- v. Assimilação da fórmula de Pick (no inicio olhavam a todo momento para a fórmula no quadro e perguntavam sobre o significado de cada letra). Mas devido a fórmula de Pick ter poucos elementos e operações básicas rapidamente se apropriaram dela e ao fim do encontro faziam uso mentalmente somando a quantidade de pontos interiores com metade dos pontos da borda e subtraindo uma unidade.

Observa-se que cada dificuldade foi facilmente sanada com a prática no geoplano e do uso da fórmula de Pick.

Apesar dos obstáculos apresentados notou-se grande facilidade em relação aos métodos tradicionais:

- i. Receptividade à forma como os conceitos foram trabalhados. Esse entendimento fica evidente no depoimento da aluna quando diz: "*consegui ver o que era o vértice, o lado e a altura do polígono*"; outro afirma que "*agora sei a diferença entre perímetro e Área*"; outro comentou "*então a Área é o 'lado de dentro' e o perímetro é a linha*";
- ii. Também houve maior interesse dos alunos pela aula, o que fica evidenciado com comentários como: "*Achei esse geoplano ótimo, porque ajudou muito a entender o assunto, muito melhor do que só escrever*", "*A aula foi mais divertida e fácil de entender*" e "*é muito melhor usar só a fórmula de Pick do que aquele monte de fórmulas que não entendemos nada*!";
- iii. Maior capacidade de assimilação dos conceitos de Área e perímetro;
- iv. Grande facilidade na assimilação e uso da fórmula de Pick para o cálculo de Áreas devido ao aspecto de contagem visual que proporciona e da metodologia prática.

Algo interessante e que não estava previsto foi observado na fala do aluno, na qual notou-se uma grande capacidade investigativa, indicada pela pergunta: "*Se eu construir um polígono com 'muitos' lados, vou conseguir um círculo?*". Na figura [5.6,](#page-63-0) vê-se essa ideia do aluno para um polígono com oito lados.

<span id="page-63-0"></span>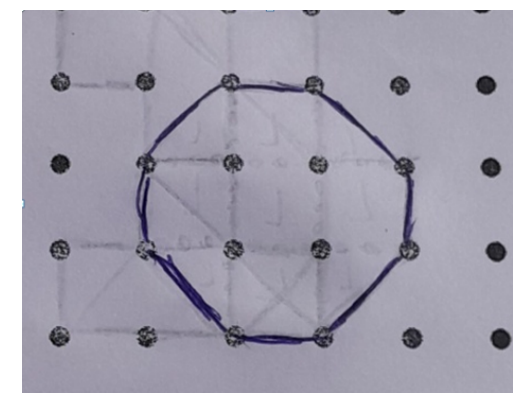

**Figura 5.6:** Polígono se "aproximando" à forma de círculo .

Fonte: Do autor (2023).

Com essa observação e com as devidas aproximações pôde-se calcular de forma aproximada a Área de "círculos" por polígonos.

No caso específico da figura [5.6,](#page-63-0) usando a fórmula de Pick o aluno obteve a Área do polígono como sendo  $A = I + \frac{B}{2} - 1 = 4 + \frac{8}{2} - 1 = 7u.a$ . E a Área do círculo centrado no polígono acima, com raio r=1,5 u.c, é  $A = \pi r^2 = 7,08$ . Ou seja, um erro de oito centésimos, o que é uma aproximação aceitável.

E com o valor das Áreas aproximadas pôde-se encontrar também um valor aproximado para o *π*(*pi*), a constante resultante da divisão da Área pelo raio ao quadrado do círculo. Do caso do exemplo, o aluno encontrou  $\pi \cong \frac{7}{1.5}$  $\frac{7}{1,5^2}$  ≅ 3, 11, onde um valor aproximado para *π* é 3,1415926535..., conforme visto em [3.3.1.](#page-28-0) A grande fascinação dos alunos foi perceber que para os variados polígonos criados por eles o valor de pi foi quase o mesmo, ou seja, é constante independentemente do círculo aproximado por polígonos.

Gratificante ver a empolgação dos alunos do 6 ◦ ano calculando a Área do círculo; uma figura muito presente na vida deles, mas que conta com muitas barreiras para ser estudada, o que foi bastante amenizada com Pick. Com isso, vê-se que dá para extrapolar o uso dessa fórmula e calcular, aproximada por polígonos, a Área de curvas. Para melhorar essas Áreas de curvas recomenda-se calculá-las por falta e por excesso e tirar a média para uma melhor aproximação.

Com Pick e uma malha também é possível calcular a Área de uma região em um mapa. Isso foi feito em sala de aula com o mapa da região urbana de São Miguel do Guamá - PA (essa região foi delimitada pela lei municipal  $352/2017$  $352/2017$  $352/2017$  de  $22$  de dezembro de  $2017)^1$ , conforme a figura [5.7.](#page-64-0)

<span id="page-63-1"></span> $^1$ Encontrar o mapa com a delimitação da região urbana da cidade de São Miguel do Guamá -PA não foi tarefa fácil, mas graças a uma profunda pesquisa foi encontrado o sitio eletrônico [WebMap Guamá,](https://georeis.com/webmapguama/) o qual conta com uma vasta gama de informações cartográficas sobre a cidade; Idealizado e moderado pelo Sr. Candido Junior da Silva Reis, formado em geografia pela Universidade Federal do Pará-UFPA.

<span id="page-64-0"></span>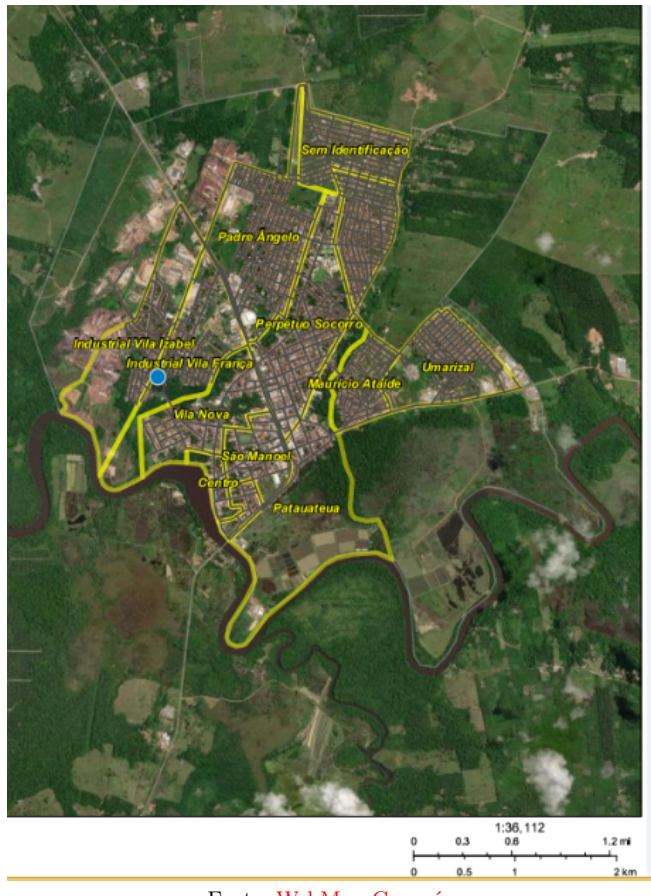

**Figura 5.7:** Região urbana de São Miguel do Guamá.

Foi apresentado o mapa aos alunos e explicado o básico dos limites, bairros, pontos de referências, escala do mapa e em seguida foi solicitado que o colocasse em uma posição favorável[2](#page-64-1) no geoplano, a fim de se calcular com Pick a Área aproximada da região urbana (informação essa que não é fácil encontrar na literatura nem na internet).

Ficaram muito animados em observar o mapa e poder calcular a Área. Com isso um aluno falou "*então professor, se meu pai quiser vender a terra dele e quiser saber o tamanho é só calcular a Área como estamos fazendo aqui*".

Encontrada uma posição favorável para fixar o mapa ao geoplano, chegou a hora de fazer os cálculos com Pick, conforme a figura [5.8.](#page-65-0)

Fonte: [WebMap Guamá.](https://georeis.com/webmapguama/)

<span id="page-64-1"></span><sup>2</sup>Essa posição favorável é aquela do polígono que melhor aproxima o mapa no geoplano com vértices inteiros para obedecer à fórmula de Pick.

<span id="page-65-0"></span>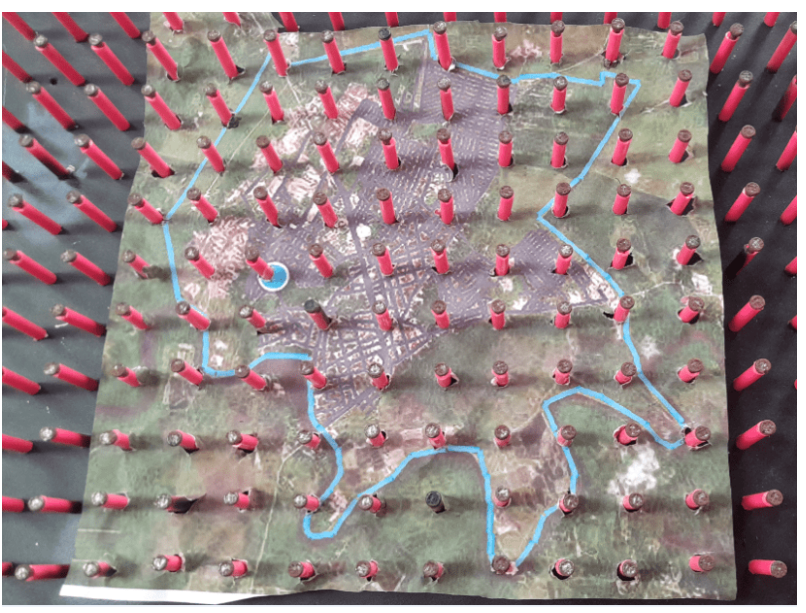

**Figura 5.8:** Mapa no geoplano.

Fonte: Do autor (2023)

Após fixado o mapa ao geoplano ficou fácil calcular a Área usando a fórmula de Pick. Usando o exemplo conforme a figura [5.8](#page-65-0) aproximando o perímetro do mapa por polígonos para valer Pick o aluno chegou aos seguintes cálculos:

para a borda encontrou B=19 pontos e o interior I=40 pontos; aplicando a fórmula de Pick resultou a Área

$$
A = I + \frac{B}{2} - 1 = 40 + \frac{19}{2} - 1 = 48, 5u.a.
$$

Observa-se que foi realizada uma medição num segmento do polígono que aproxima a Área e constatou-se uma razão de aproximadamente 3 cm para 1 km e a malha do geoplano mede 2 cm x 2 cm, logo cada quadrado da malha corresponde à ( 2 3 ) 2  $= 0,444... km<sup>2</sup>,$  onde essa quantidade sendo 48,5 segue que a Área é 48*,* 5*.*0*,* 4444 ∼= 21*,* 5*km*<sup>2</sup> *.* O que é uma excelente aproximação para a medida real dada pelo site WebMap Guamá, que corresponde a 20*km*<sup>2</sup> , uma vez que foi utilizado pelos alunos um processo de polígonos bem simples no geoplano. Essa medida nos dá um erro de aproximadamente 7 % em relação ao WebMap e um erro menor que 1% se comparado ao método usando o Geogebra visto a seguir. É importante destacar, que os cálculos acima foram feitos com o auxilio do professor e de calculadora, por se tratar de uma turma de sexto ano.

Nota-se que, se a escola possui um laboratório de informática disponível aos alunos é muito interessante que o professor instrua-os a calcular essa Área usando o software [geogebra](https://www.geogebra.org/?lang=pt) (usou-se a versão 6.0.791.0) aplicando-se os passos seguintes:

- Todos os alunos devem abrir o mapa a ser calculado a Área com a mesma escala (zoom) no google maps ou em outro software para mapas;
- calcular a razão da proporção da escala do mapa para a conversão da Área para *km*<sup>2</sup> ;
- tirar um print (copiar a imagem) da tela do computador usando as teclas do computador Alt+Prt Scr, em seguida usar qualquer programa para edição de imagens, por exemplo o paint, colar a imagem copiada do programa para mapas e salvar o arquivo no computador;
- abrir o software geogebra e colar a imagem do mapa na malha quadriculada (é aconselhável um zoom tal que a malha seja de quadrados de lado 1 cm na tela do computador medida com régua);
- <span id="page-66-0"></span>• usar a ferramenta polígono, conforme figura [5.9,](#page-66-0) e aproximar o perímetro do mapa em questão por esse polígono (é interessante que os alunos façam duas aproximações, uma pelos pontos inteiros para respeitar as hipóteses de Pick e outra pelos pontos quaisquer da malha);

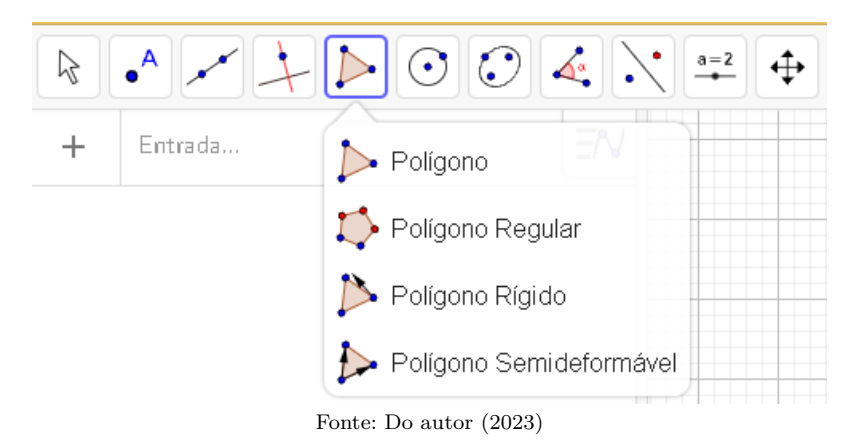

**Figura 5.9:** Ferramenta polígono no geogebra.

• usar a ferramenta Área do geogebra para calcular a Área dos polígonos que aproximam a região do mapa. A figura [5.10](#page-67-0) calcula a Área do polígono com vértices em qualquer ponto inteiro ou não.

<span id="page-67-0"></span>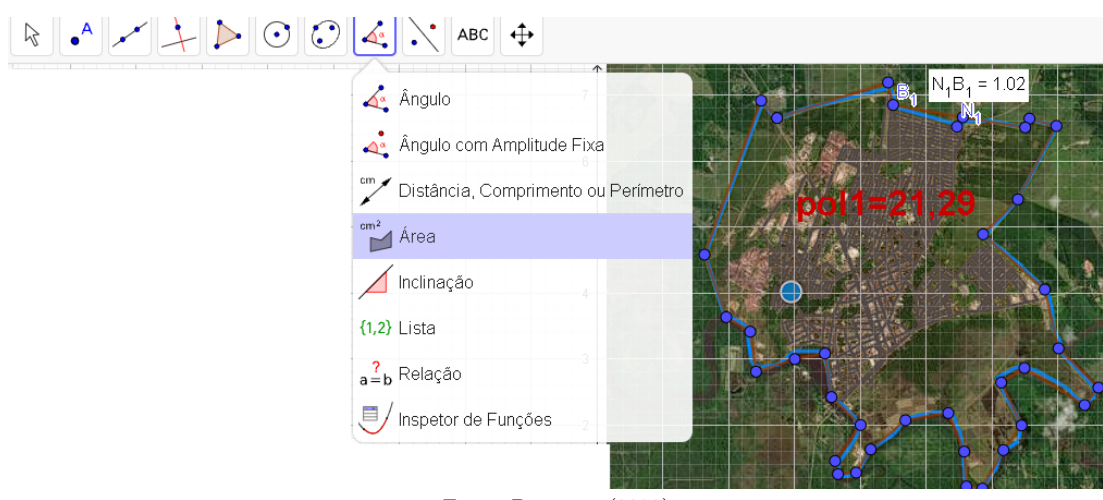

**Figura 5.10:** Ferramenta Área do geogebra.

Fonte: Do autor (2023)

Esse método nos dá 21,29  $km^2$ , que como observado anteriormente é bem eficiente na aproximação real da Área de 20*km*<sup>2</sup> .

Esse cálculo para coordenadas inteiras será menos preciso, mas é uma boa ideia fazer e comparar com o resultado obtido com Pick e o geoplano.

A partir do exposto pode-se concluir que um aluno que manipula o geoplano usando a fórmula de Pick para calcular a Área dos polígonos assimilará o conhecimento de maneira significativa em oposição ao material sem sentido ou aprendido mecanicamente.

Por isso, vê-se a necessidade de professores com esse direcionamento mais pragmático, construtivo; buscando-se sempre a melhor forma de superar as dificuldades encontradas no ensino, sobretudo nessa fase da vida dos alunos.

Ainda na turma em questão, com alunos de aproximadamente doze anos de idade, observou-se que essa proposta pedagógica é muito efetiva no que se propõem; pois propicia o desenvolvimento do pensamento concreto (no sentido de Piaget).

> Aproximadamente aos 7 anos **[7 aos 12 anos aproximadamente]**, segundo Piaget, as crianças entram no estágio de operações concretas, quando podem utilizar operações mentais para resolver problemas concretos (reais). As crianças são então capazes de pensar com lógica, porque podem levar múltiplos aspectos de uma situação em consideração. (Papalia, 2006, p.365, **grifo nosso**).

Nesse mesmo sentido, através das observações percebeu-se uma passagem desse pensamento concreto para um pensamento superior, formal (no sentido piagetiano):

> O pensamento formal, é portanto, "hipotético-dedutivo", isto é, capaz de deduzir as conclusões de puras hipóteses e não somente através de uma observação real. Suas conclusões são validas, mesmo independentemente da realidade de fato, sendo por isto que esta forma de pensamento envolve uma dificuldade e um trabalho mental muito maiores que o pensamento concreto. (Piaget, 1999, p. 59).

Uma vez que isso é evidenciado nas hipóteses criadas pelos alunos, a exemplo tem-se a do cálculo da Área do círculo discutida nos parágrafos anteriores.

Logo, essa proposta é muito efetiva no ensino-aprendizagem dos alunos e deve ser observada como uma via natural do ensino. Com isso, espera-se que a aplicação desse método mude intrinsecamente o professor nas suas práticas pedagógicas ou o aprimore ainda mais no caminho certo para um profissional preocupado com a aprendizagem do aluno.

**Possíveis continuações ou desdobramentos dessa proposta:** Deve tornar-se um ponto de ligação e aplicação entre vários outros conhecimentos matemáticos que necessitam do conceito de Áreas de polígonos, isso não só em geometria, mas muito além disso em diversas outras áreas, tais como na aritmética e propriedades dos números, quando se faz as aproximações numéricas nos resultados obtidos das escalas e figuras semelhantes ou até mesmo na aproximação de números irracionais como foi feito com o pi; na álgebra com as representações abstratas através das letras para as quantidades de pontos das arestas e do interior do polígono para uso na fórmula de Pick; em teoria dos números calculando o Máximo Divisor Comum-MDC ou o Mínimo Múltiplo Comum-MMC... Com isso, observase que dependendo da profundidade que se deseja, a proposta pode ser utilizada no ensino fundamental, médio e até mesmo no ensino superior.

# **CONSIDERAÇÕES FINAIS**

O trabalho ora apresentado, coerente com seus objetivos, mostrou uma vertente do direcionamento do teorema de Pick, com uma linguagem e exemplificações acessíveis, como estratégia de ensino do conceito de Áreas na geometria, sob uma perspectiva pragmática e significativa; além de passar por um breve histórico contando um pouco do surgimento da ideia de Área, de Georg Alexander Pick e seu teorema, e conceitos fundamentais como: polígonos, Áreas e até mesmo Volumes. E ainda, uma proposta de sequência didática do teorema de Pick juntamente com o auxílio do geoplano em sala de aula, no intuito de aulas de geometria com maior significação e aplicação dessa numa turma do sexto ano do ensino fundamental.

No âmbito da geometria o estudo de Áreas é dado, algumas vezes, de forma descontextualizada, ficando somente nas várias fórmulas de cálculos, fazendo o assunto não ter significação alguma para os discentes, causando um alto grau de dificuldade em diversos alunos. Mas isso pode ser superado, como visto, o teorema de Pick constitui-se num excelente facilitador, como estratégia de ensino, do estudo e cálculo de Áreas, uma vez que é de fácil aplicação pelo aluno, por usar somente uma fórmula para os mais variados polígonos e necessitando, para isso, de simples contagens de pontos numa malha. Como contribuição metodológica o teorema de Pick aliado com as malhas/geoplano propicia aos alunos o desenvolvimento matemático, raciocínio lógico e socialização do assunto devido sua característica de contagem visual e prática, conforme observado em [5](#page-57-0) (capítulo da aplicação em sala de aula), isso é corroborado por Abreu (2015, p. 63).

No ensino fundamental, contudo, uma etapa muito importante da educação básica, a ideia de Área é limitada às fórmulas prontas para triângulos, quadrados e retângulos, quando muito para paralelogramos e trapézios. Neste trabalho procurou-se compreender esses e quaisquer polígonos de forma geral com o cálculo da Área através da aplicação do teorema de Pick por um entendimento geométrico, e ainda, como uma ampliação natural que generaliza o conjunto de fórmulas para Áreas, além do auxílio do cálculo de Volumes de sólidos geométricos [3.3.3.](#page-31-0)

Esperamos que esse trabalho possa ser utilizado como um compêndio, guia, auxiliador

para o ensino-aprendizagem do conhecimento de Áreas de polígonos por professores e alunos e que os exemplos elucidados aqui possam ser aplicados nas salas de aula com objetos reais do cotidiano dos alunos, como foi o caso do exemplo [5.7,](#page-64-0) onde se calculou a Área da região urbana do município de São Miguel do Guamá-PA, com isso colaborando e enriquecendo de forma acentuada as aulas sobre o tema, uma vez que muitas das publicações a respeito são altamente técnicas, sem motivação didática.

Considera-se a possibilidade, para futuras pesquisas ou como produtos: a aplicação do teorema de Pick numa sequência didática como facilitador do cálculo de Volumes de Sólidos geométricos, ampliando o que foi observado em [3.3.3](#page-31-0) (aplicação a volumes). E, ainda, elaboração de cartilha de mini oficina de construção de geoplanos; cartilha da proposta de sequência didática apresentada, na sua totalidade, ou em aula específica, por exemplo o quarto encontro [4.7.4](#page-55-0) da mini gincana (gamificação).

# **REFERÊNCIAS**

ABREU, Renata da Costa. (2015) Teorema de Pick: uma abordagem para o cálculo de áreas de polígonos simples. 2015. 84 f. Dissertação (Mestrado) - Curso de Matemática, Centro de Ciência e Tecnologia, Universidade Estadual do Norte Fluminense Darcy Ribeiro, Campos dos Goytacazes.

BARBOSA, João Lucas Marques. Geometria euclidiana plana/João Lucas Marques Barbosa. 11.ed.-Rio de Janeiro: SBM, 2012.

BRASIL. Ministério da Educação. Base Nacional Comum Curricular. Brasília: MEC, 2018.

BRASIL. Parâmetros Curriculares Nacionais: Matemática. Secretaria da Educação Fundamental. Brasília: MEC/SEF, 1997.

BOYER, Carl B. História da Matemática. 2. ed. São Paulo: Edgard Blücher, 1996. Tradução: Elza F. Gomide.

COURANT, Richard. O que é Matemática?/Richard Courant, Herbert Robbins. -Rio de Janeiro: Editora Ciência Moderna Ltda., 2000.

DAMASIO, Felipe. A formação continuada de professores para um ensino subversivo visando uma aprendizagem significativa crítica por meio da história e filosofia da ciência sob o viés relativista: Um estudo de caso. Experiências em Ensino de Ciências V. 12, Nº. 5, 2017.

DELGADO, Jorge. Geometria analítica/Jorge Delgado, Katia Frensel, Lhaylla Crissaff. -Rio de Janeiro: SBM, 2017. 373 p. (Coleção PROFMAT; 11)

DEVLIN, Keith J. O gene da matemática/Keith Devlin; tradução de Sergio Moraes Rego. -4ª Ed. – Rio de Janeiro: Record, 2008.

EVES, Howard. Introdução à história da matemática/Howard Eves; tradução Hygino H. Domingues. 5ª Ed. – Campinas, SP: Editora da Unicamp, 2011.
GERVÁZIO, S. N. Materiais concretos e manipulativos: uma alternativa para simplificar o processo de ensino/aprendizagem da matemática e incentivar à pesquisa. C.Q.D.– Revista Eletrônica Paulista de Matemática, Bauru, v. 9, p. 42-55, jul. 2017. DOI: 10.21167/cqdvol9201723169664sng4255 - Disponível em: [<http://www.fc.unesp.br/departamentos/matematica/revista-cqd/>.](http://www.fc.unesp.br/departamentos/matematica/revista-cqd/)

GEOGEBRA. Software Geogebra, ©2023. Disponível em: [<https://www.geogebra.org/?lang=pt>](https://www.geogebra.org/?lang=pt). Acesso em 14 de jun. de 2023.

LIMA, E. L. Meu professor de Matemática e outras histórias. Rio de Janeiro: SBM, 2012.

LIMA, Elon Lages. Temas e problemas complementares / Elon Lages Lima, Eduardo Wagner, Paulo Cezar Pinto Carvalho e Augusto César Morgado. 5.ed. -Rio de Janeiro: SBM, 2013.

LIMA, Elon Lages. A matemática do ensino médio - volume 2/ Elon Lages Lima, Paulo Cezar Pinto Carvalho, Eduardo Wagner, Augusto César Morgado. -7. ed. - Rio de Janeiro: SBM 2016.

LIMA, Elon Lages. Álgebra linear/Elon Lages Lima. -9 ed. - Rio de Janeiro: IMPA, 2018.

LORENZATO, S. Por que não ensinar Geometria? Revista da Sociedade Brasileira de Educação Matemática. São Paulo, ano III, nº 4, p. 3–13, 1º semestre 1995.

MINAYO, M. C. de S. (Org.). O desafio do conhecimento: pesquisa qualitativa em saúde. 14ª ed. Rio de Janeiro: Hucitec, 2014. 408 p.

MUNIZ, C. A. Explorando a Geometria da orientação e do deslocamento – In: MINISTÉRIO DE EDUCAÇÃO TP6 GESTAR II Matemática Brasília TP6 – GESTAR. 2007.

MUNIZ NETO, Antonio Caminha. Geometria (Coleção PROFMAT)/Antonio Caminha Muniz Neto. - Rio de Janeiro: SBM, 2013.

PANTHEON. Pantheon: Georg Alexander Pick, ©2019. Disponível em: [<https://pantheon.world/profile/person/Georg\\_Alexander\\_Pick/>.](https://pantheon.world/profile/person/Georg_Alexander_Pick) Acesso em: 29 de jul. 2023, 15:10:00.

PAPALIA, Diane E.; OLDS, Sally Wendkos; FELDMAN, Ruth Duskin. Desenvolvimento Humano. 8ºed. Porto Alegre: ARTMED, 2006.

PIAGET, Jean. Seis estudos de psicologia. Tradução: Maria Alice Magalhães D' Amorim e

Paulo Sergio Lima Silva - 24º Ed. Rio de Jneiro: FORENSE UNIVERSITARIA, 1999.

RIBEIRO, M. R. R.; CIAMPONE, M. H. T. O debate acerca da complexidade dos objetos do trabalho docente na área de saúde. Educação em Revista, Marília; v.9, n.2, p.51-64, 2011.

SELVA, K.R,GT 01 – Educação Matemática nos Anos Iniciais e Ensino Fundamental, O jogo matemático como recurso para a construção do conhecimento-uri/fw. Trabalhos X EGEM X Encontro Gaúcho de Educação Matemática Comunicação Científica 02 a 05 de junho de 2009, Ijuí/RS.

SILVA JÚNIOR, F. S. Sobre o cálculo de áreas e o teorema de Pick. 119 fls. Dissertação (Mestrado em Matemática em Rede Nacional – PROFMAT). Instituto de Matemática, Universidade Federal de Alagoas, Maceió, 2013.

UNICEF. Fundo das Nações Unidas para a Infância. Disponível em: [<https://www.unicef.org/brazil/comunicados-de-imprensa/recuperacao-da-aprendizagem](https://www.unicef.org/brazil/comunicados-de-imprensa/recuperacao-da-aprendizagem-prioridade-e-desafio-para-maioria-das-redes-municipais-de-educacao)[prioridade-e-desafio-para-maioria-das-redes-municipais-de-educacao>](https://www.unicef.org/brazil/comunicados-de-imprensa/recuperacao-da-aprendizagem-prioridade-e-desafio-para-maioria-das-redes-municipais-de-educacao). Acesso em: 3 de ago. 2023, 08:35:00.

VARBERG, D.E. Pick's Theorem Revisited. The Am Math Monthly v 92 (1985). Disponível em: [<https://www.jstor.org/stable/2323172>](https://www.jstor.org/stable/2323172). Acesso em: 5 de ago. 2023.

WEBMAP GUAMÁ. Candido Junior da Silva Reis. Disponível em: [<https://georeis.com/webmapguama>.](https://georeis.com/webmapguama) Acesso em: 24 de jul. 2023.

ZABALA, Antoni. A prática educativa: como ensinar/Antoni Zabala; trad. Emani F.da F. Rosa –Porto Alegre: ArtMed, 1998.

## **APÊNDICE A - ALGUNS MOMENTOS DAS AULAS**

**Figura 6.1:** Alunos interagindo com a malha em papel e no geoplano.

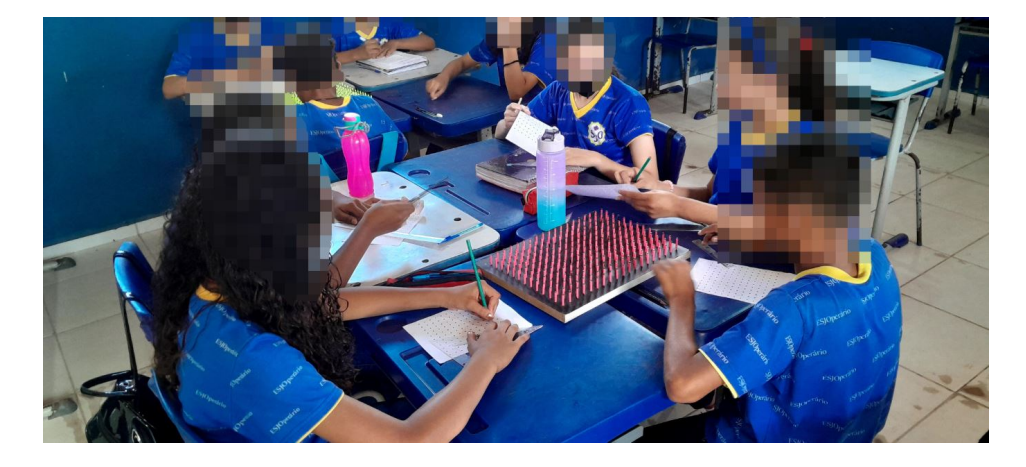

**Figura 6.2:** Alunos produzindo polígonos.

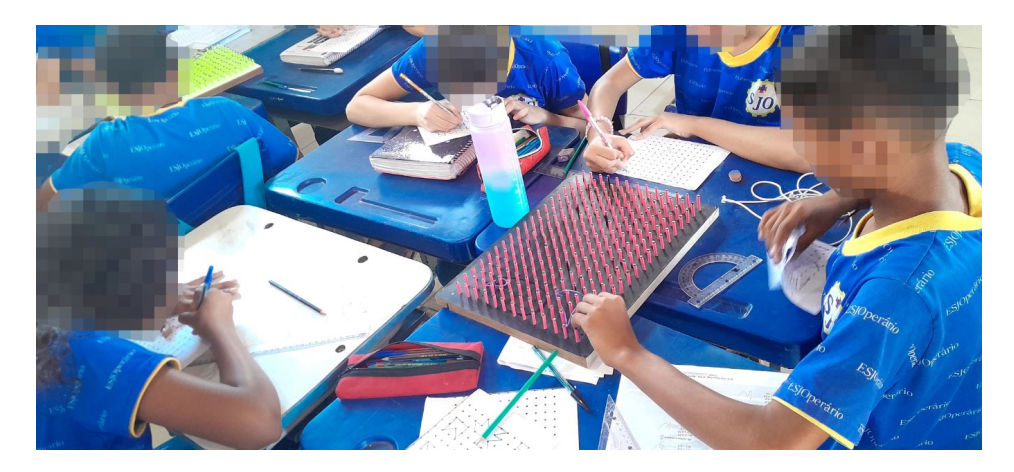

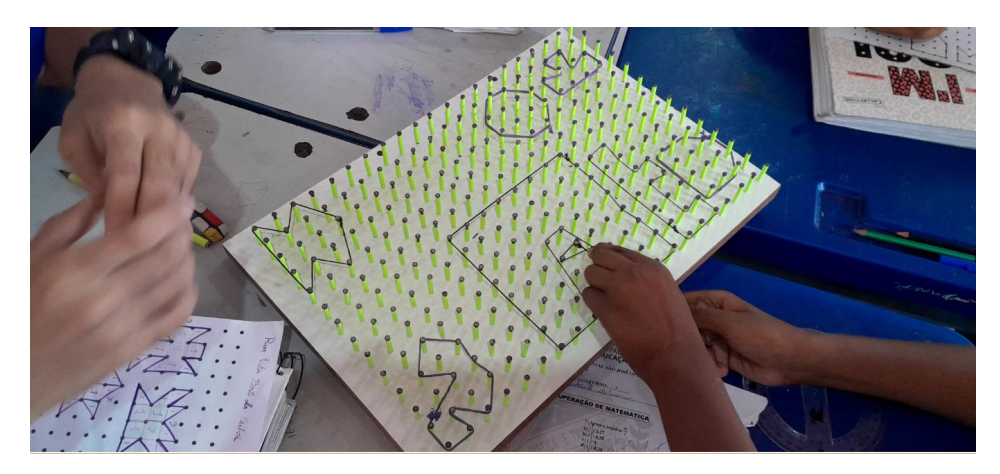

**Figura 6.3:** Exemplos de polígonos criados pelos alunos.

**Figura 6.4:** Produção de polígonos que atendam aos requisitos do teorema de Pick.

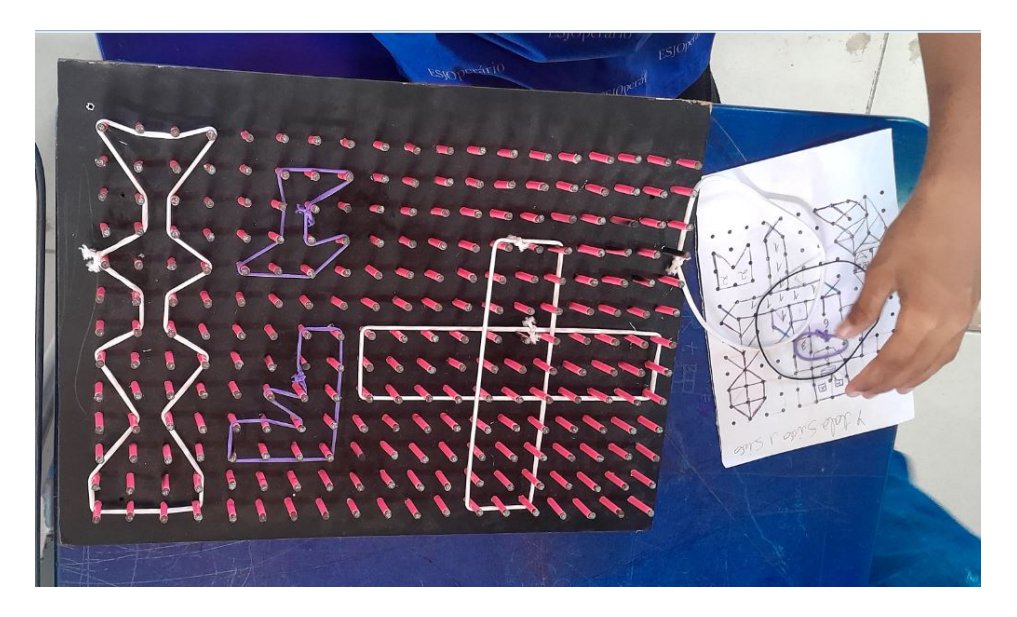

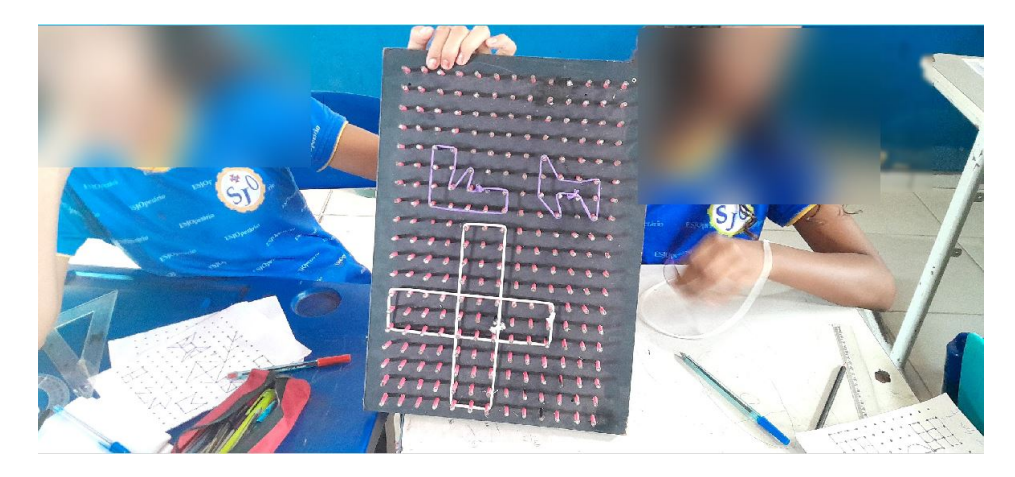

**Figura 6.5:** Momento de criação de polígonos diferentes do habitual.

**Figura 6.6:** Criação de polígonos.

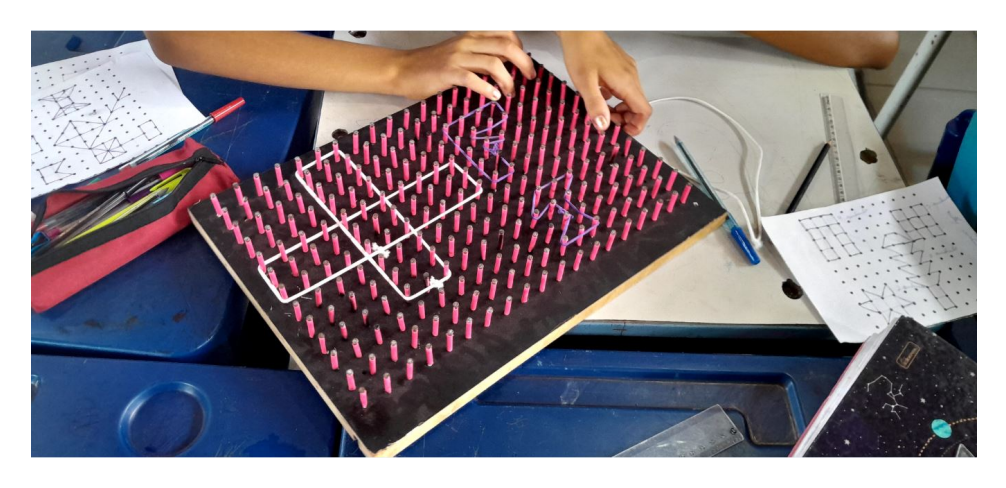

**Figura 6.7:** Alunos socializando suas ideias.

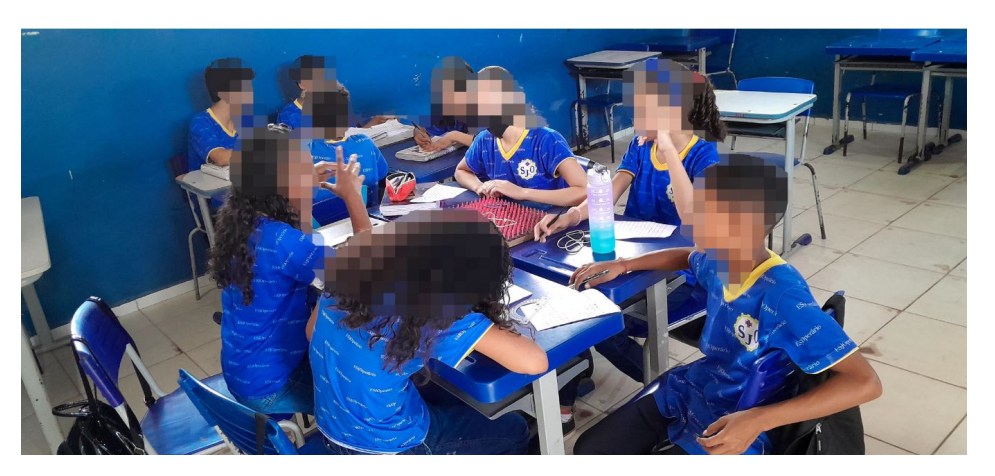

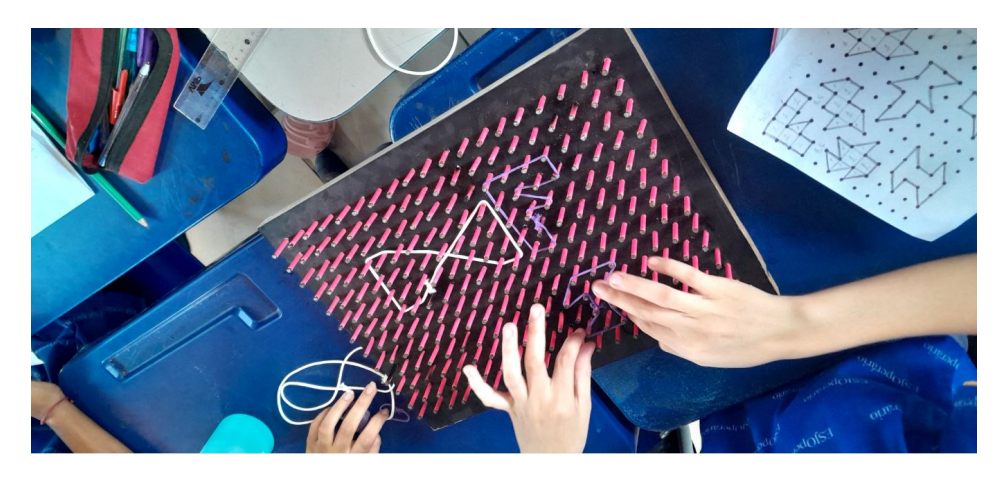

**Figura 6.8:** Momento de criação de polígonos e cálculo de suas Áreas 1.

**Figura 6.9:** Momento de criação de polígonos e cálculo de suas Áreas 2.

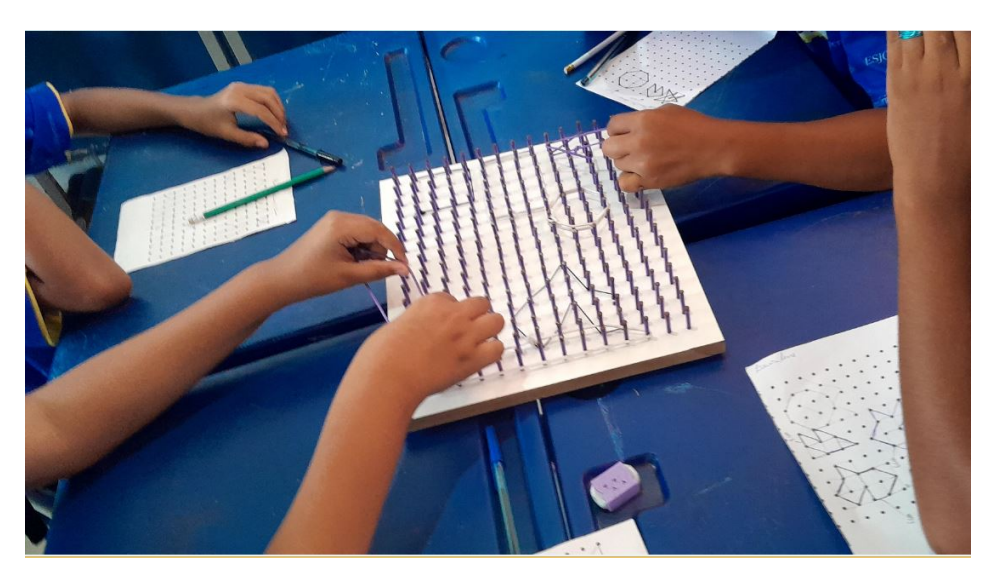

**Figura 6.10:** Momento de criação de polígonos e cálculo de suas Áreas 3.

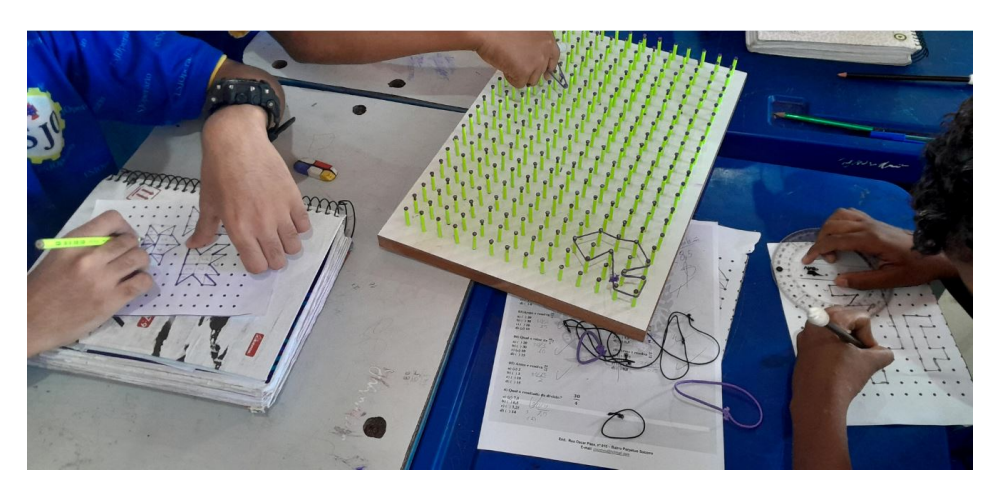

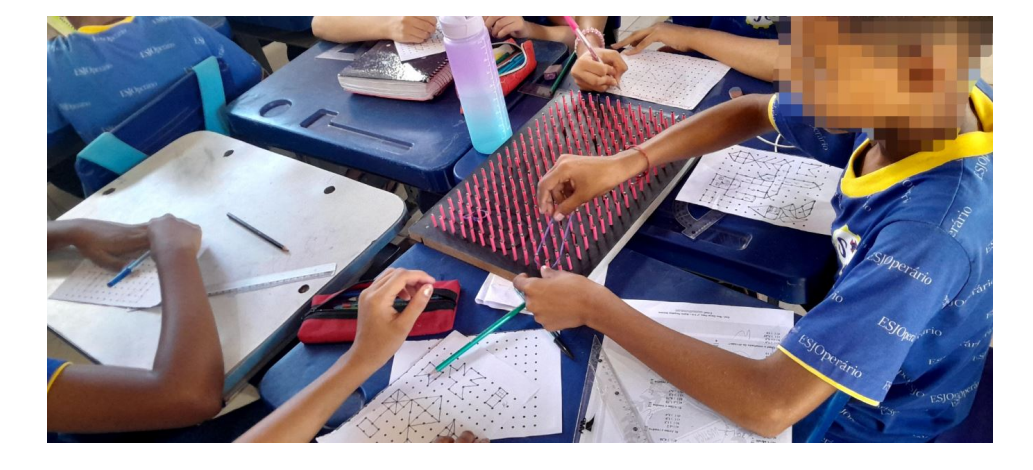

**Figura 6.11:** Alunos desenhando na malha de papel os polígonos do geoplano

**Figura 6.12:** Alunos desenhando no papel o polígono para construção no geoplano.

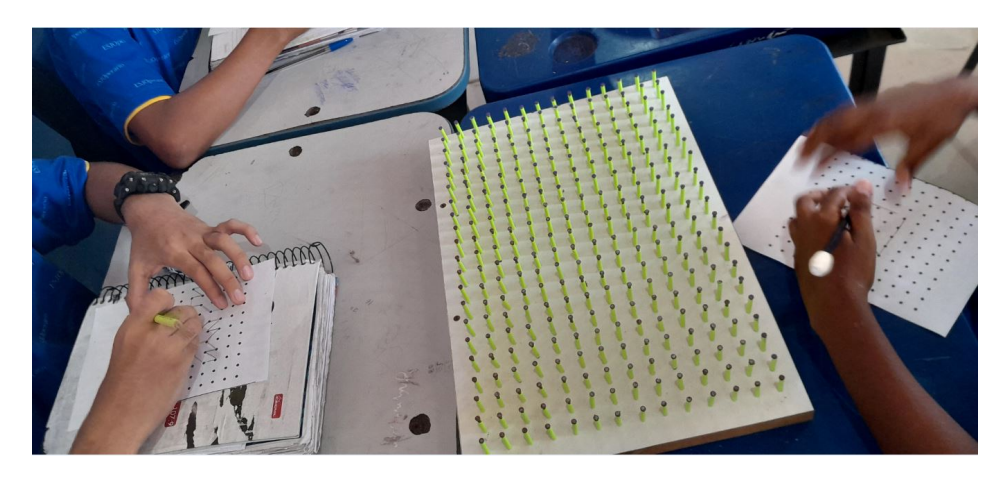

**Figura 6.13:** Calculando a Área de polígonos com "muitos" pontos internos e na borda.

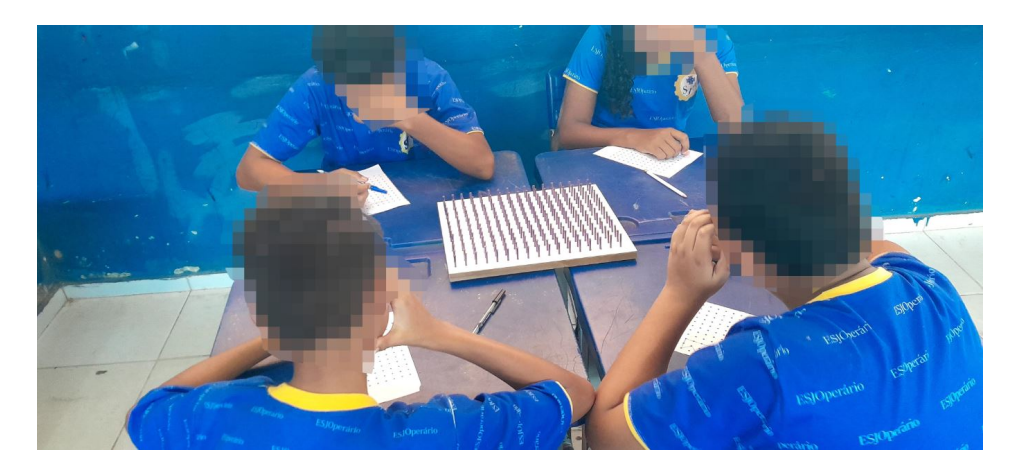